# Package 'RProtoBuf'

March 28, 2020

<span id="page-0-0"></span>Version 0.4.17

Date 2020-03-26

Author Romain Francois, Dirk Eddelbuettel, Murray Stokely and Jeroen Ooms

Maintainer Dirk Eddelbuettel <edd@debian.org>

Title R Interface to the 'Protocol Buffers' 'API' (Version 2 or 3)

Description Protocol Buffers are a way of encoding structured data in an efficient yet extensible format. Google uses Protocol Buffers for almost all of its internal 'RPC' protocols and file formats. Additional documentation is available in two included vignettes one of which corresponds to our 'JSS' paper (2016, <doi:10.18637/jss.v071.i02>. Either version 2 or 3 of the 'Protocol Buffers' 'API' is supported.

**Depends** R  $(>= 3.0.0)$ , methods

Imports utils, stats, tools, Rcpp, RCurl

LinkingTo Rcpp

Suggests tinytest

SystemRequirements ProtoBuf libraries and compiler version 2.2.0 or later; version 3.0.0 or later is supported as well. On Debian/Ubuntu these can be installed as libprotoc-dev, libprotobuf-dev and protobuf-compiler, while on Fedora/CentOS protobuf-devel and protobuf-compiler are needed.

BugReports <https://github.com/eddelbuettel/rprotobuf/issues>

URL <https://github.com/eddelbuettel/rprotobuf>

License GPL  $(>= 2)$ 

NeedsCompilation yes

Repository CRAN

Date/Publication 2020-03-28 05:50:25 UTC

# R topics documented:

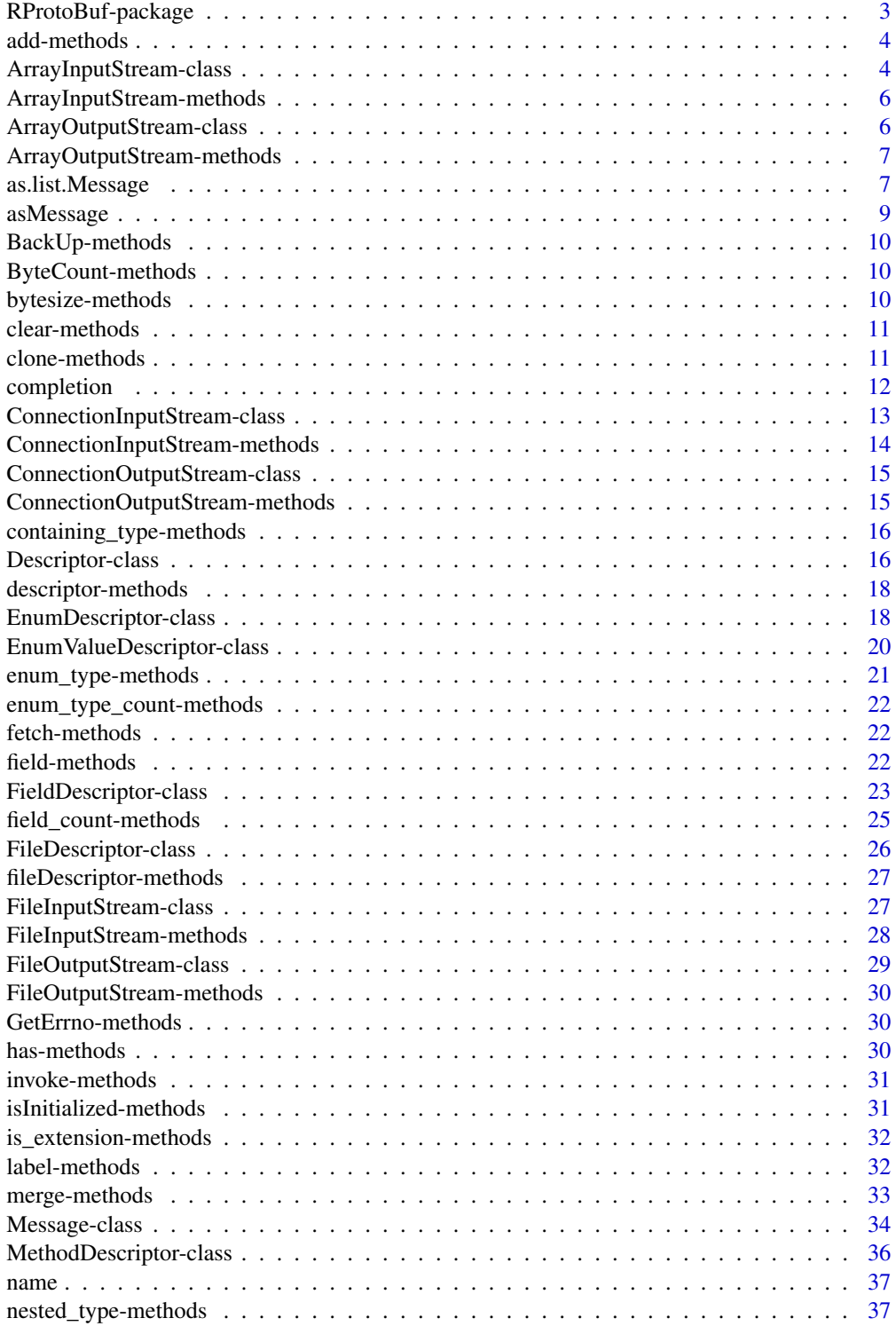

<span id="page-2-0"></span>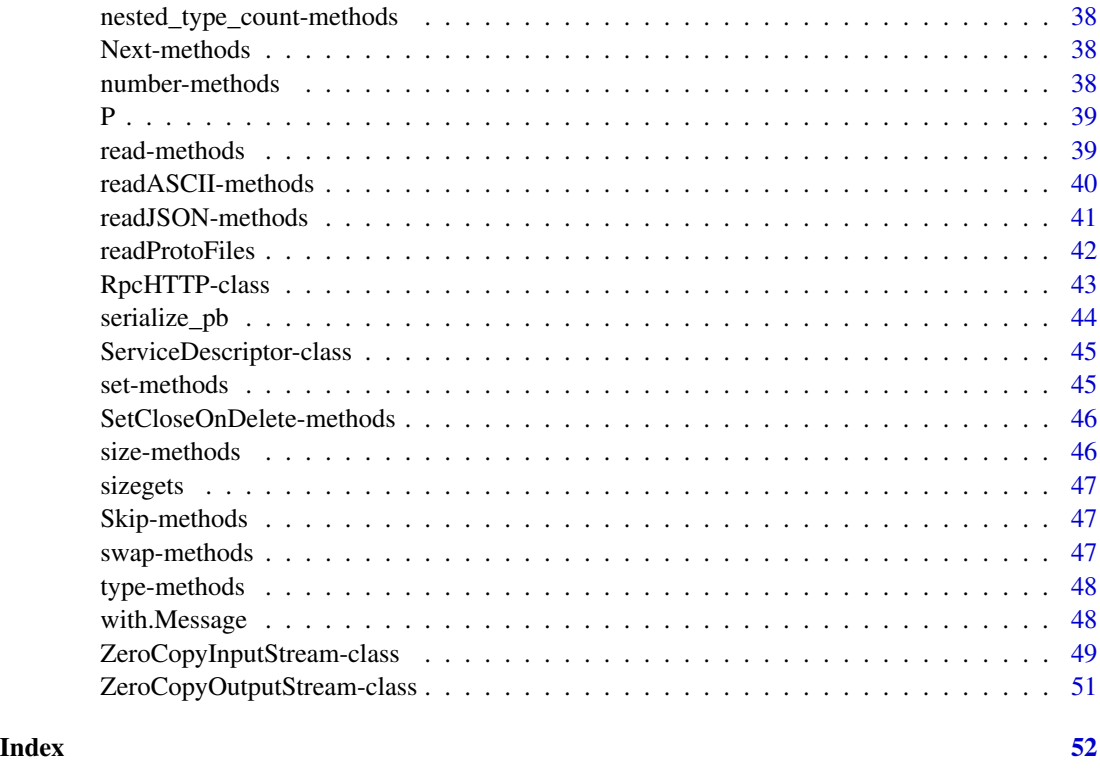

RProtoBuf-package *R Interface to the Protocol Buffers API*

# Description

Protocol Buffers are a way of encoding structured data in an efficient yet extensible format. Google uses Protocol Buffers for almost all of its internal RPC protocols and file formats.

This package provides R API to create, manipulate, parse and serialize protocol buffer messages from R

# Author(s)

Romain Francois, Dirk Eddelbuettel, Murray Stokely and Jeroen Ooms.

# References

<https://github.com/eddelbuettel/rprotobuf>

# See Also

[Message](#page-33-1) for some examples

#### Examples

```
## Not run:
# an example proto file
system.file( "proto", "addressbook.proto", package = "RProtoBuf" )
# create a message of type AddressBook, defined in the example proto file
demo( "addressbook", package = "RProtoBuf" )
# using R binary connections and files to read and write messages
demo( "io", package = "RProtoBuf" )
# more documentation in the vignette
vignette( "RProtoBuf", package = "RProtoBuf" )
## End(Not run)
```
add-methods *add elements of a repeated field of a message*

#### Description

Add elements to a repeated field of a message.

# Methods

signature(object = "Message") add elements to a repeated field of a message

#### Examples

```
unitest.proto.file <- system.file("tinytest", "data", "unittest.proto",
 package = "RProtoBuf" )
readProtoFiles(file = unitest.proto.file)
```
test <- new(protobuf\_unittest.TestAllTypes) test\$add("repeated\_int32", 1) test\$add("repeated\_int32", 2:10) test\$repeated\_int32

<span id="page-3-1"></span>ArrayInputStream-class

*Class "ArrayInputStream"*

# Description

A [ZeroCopyInputStream](#page-48-1) backed by an in-memory array of bytes

<span id="page-3-0"></span>

# <span id="page-4-0"></span>Objects from the Class

Objects can be created by the [ArrayInputStream](#page-5-1) function

# Slots

pointer: External pointer to the google:: protobuf:: io:: ArrayInputStream C++ object

# Extends

Class ["ZeroCopyInputStream"](#page-48-1), directly.

# Methods

See [ZeroCopyInputStream](#page-48-1)

### Author(s)

Romain Francois <francoisromain@free.fr>

# References

The ArrayInputStream class from the protobuf C++ library. [http://code.google.com/apis/](http://code.google.com/apis/protocolbuffers/docs/reference/cpp/google.protobuf.io.zero_copy_stream_impl_lite.html#ArrayInputStream) [protocolbuffers/docs/reference/cpp/google.protobuf.io.zero\\_copy\\_stream\\_impl\\_lite](http://code.google.com/apis/protocolbuffers/docs/reference/cpp/google.protobuf.io.zero_copy_stream_impl_lite.html#ArrayInputStream). [html#ArrayInputStream](http://code.google.com/apis/protocolbuffers/docs/reference/cpp/google.protobuf.io.zero_copy_stream_impl_lite.html#ArrayInputStream)

#### See Also

[ZeroCopyInputStream](#page-48-1) for methods

```
stream <- ArrayInputStream(as.raw(0:10))
stream$ReadRaw(5)
```

```
stringsstream <- ArrayInputStream(as.raw(c(0x74, 0x65, 0x73, 0x74, 0x69, 0x6e, 0x67)))
stringsstream$ReadString(7)
```

```
intstream <- ArrayInputStream(as.raw(c(0x9e, 0xa7, 0x05)))
intstream$ReadVarint32()
```

```
ArrayInputStream-methods
```
*Creates an ArrayInputStream*

# <span id="page-5-1"></span>Description

Constructor for [ArrayInputStream](#page-3-1) objects

# Methods

- signature(payload = "raw", block\_size = "missing") Creates a [ArrayInputStream](#page-3-1) using the raw vector as the payload of the stream
- signature(payload = "raw", block\_size = "integer" ) Creates a [ArrayInputStream](#page-3-1) ... same with block size.
- signature(payload = "raw", block\_size = "numeric" ) Creates a [ArrayInputStream](#page-3-1) ... same with block size.

<span id="page-5-2"></span>ArrayOutputStream-class

*Class "ArrayOutputStream"*

# Description

A [ZeroCopyOutputStream](#page-50-1) backed by an in-memory array of bytes

# Objects from the Class

Objects can be created by the [ArrayOutputStream](#page-6-1) function

#### Slots

pointer: External pointer to the google::protobuf::io::ArrayOutputStream C++ object

#### Extends

Class ["ZeroCopyOutputStream"](#page-50-1), directly.

# Methods

See [ZeroCopyOutputStream](#page-50-1)

#### Author(s)

Romain Francois <francoisromain@free.fr>

# <span id="page-6-0"></span>References

```
The ArrayOutputStream class from the protobuf C++ library. http://code.google.com/apis/
protocolbuffers/docs/reference/cpp/google.protobuf.io.zero_copy_stream_impl_lite.
html#ArrayOutputStream
```
#### See Also

[ZeroCopyOutputStream](#page-50-1) for methods

ArrayOutputStream-methods

*Creates an ArrayOutputStream*

# <span id="page-6-1"></span>Description

Constructor for [ArrayOutputStream](#page-5-2) objects

#### **Methods**

- signature(size = "integer", block\_size = "missing") Creates a [ArrayOutputStream](#page-5-2) using of the given size
- signature(size = "integer", block\_size = "integer" ) Creates a [ArrayOutputStream](#page-5-2) ... same with block size.
- signature(size = "integer", block\_size = "numeric" ) Creates a [ArrayOutputStream](#page-5-2) ... same with block size.
- signature(size = "numeric", block\_size = "missing" ) Creates a [ArrayOutputStream](#page-5-2) using of the given size
- signature(size = "numeric", block\_size = "integer" ) Creates a [ArrayOutputStream](#page-5-2) ... same with block size.
- signature(size = "numeric", block\_size = "numeric" ) Creates a [ArrayOutputStream](#page-5-2) ... same with block size.

as.list.Message *Grab the protocol buffer message as an R list*

#### Description

Utility to grab the protocol buffer message as an R list, with one item per field.

#### Usage

```
## S3 method for class 'Message'
as.list(x, \ldots)## S3 method for class 'Descriptor'
as.list(x, \ldots)## S3 method for class 'EnumDescriptor'
as.list(x, \ldots)## S3 method for class 'FileDescriptor'
as.list(x, \ldots)## S3 method for class 'ServiceDescriptor'
as.list(x, \ldots)
```
#### Arguments

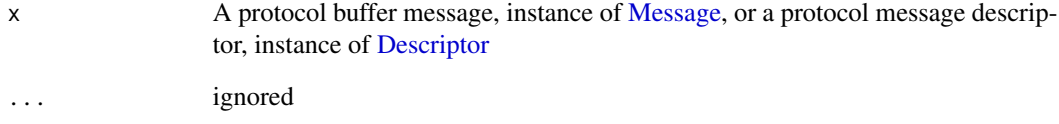

#### Value

For messages, a list of the content of the fields is returned.

For message type descriptors, a list containing nested type descriptors [\(Descriptor](#page-15-1) objects), enum type descriptors [\(EnumDescriptor](#page-17-1) objects), then field descriptors [\(FieldDescriptor](#page-22-1) objects) in that order.

For enum descriptors, a named list of the enumerated values.

For file descriptors, a named list of descriptors defined in the specified file descriptor.

For service descriptors, ...

#### Author(s)

Romain Francois <francoisromain@free.fr>

```
Person <- P( "tutorial.Person" )
romain <- new( Person, email = "francoisromain@free.fr", id = 1 )
as.list( romain )
as.list( Person )
as.list( Person$PhoneType)
```
<span id="page-7-0"></span>

<span id="page-8-0"></span>

coerce an object to the [Message](#page-33-1) class. This is a short-hand to the [as](#page-0-0) method with the Class argument set to "Message"

### Usage

asMessage(x, ...)

# Arguments

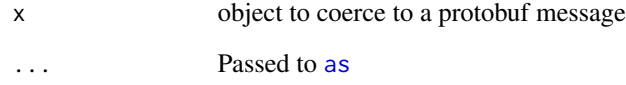

#### Value

a [Message](#page-33-1) object

# Author(s)

Romain Francois <francoisromain@free.fr>

```
# coerce a message type descriptor to a message
asMessage( tutorial.Person )
# coerce a enum descriptor
asMessage( tutorial.Person.PhoneType )
# coerce a field descriptor
asMessage( tutorial.Person$email )
# coerce a file descriptor
asMessage( fileDescriptor( tutorial.Person ) )
```
<span id="page-9-0"></span>

Backs up a number of bytes from a stream

# See Also

[ZeroCopyInputStream](#page-48-1) implements BackUp.

ByteCount-methods *The number of bytes read/written since the object was created*

# Description

The number of bytes read/written since the object was created

### See Also

[ZeroCopyInputStream](#page-48-1) implements ByteCount.

bytesize-methods *The number of bytes taken by a message*

#### Description

The number of bytes taken by a [Message](#page-33-1)

# Methods

signature(object = "Message") The number of bytes the message would take when serialized

```
message <- new( tutorial.Person, name = "dddd", email = "eeeeeee", id = 1 )
bytesize( message )
```
<span id="page-10-0"></span>

Clear one field or all fields of the message and set them to their default values

#### Methods

```
signature(object = "Message", field = "missing") Clear all fields of the message and set
     them to their default values
```
signature(object = "Message", field = "character") Clear the field identified by its name

```
signature(object = "Message", field = "integer") Clear the field identified by its tag num-
    ber
```

```
signature(object = "Message", field = "numeric") Clear the field identified by its tag num-
    ber
```

```
signature(object = "Message", field = "raw") Clear the field identified by its tag number
```
#### Examples

```
message <- new( tutorial.Person, name = "dddd", email = "eeeeeee", id = 1 )
writeLines( as.character( message ) )
clear( message )
# clear works also as a pseudo method :
message$clear()
writeLines( as.character( message ) )
# clear single fields
message <- new( tutorial.Person, name = "dddd", email = "eeeeeee", id = 1 )
message$clear( "name" )
writeLines( as.character( message ) )
```
clone-methods *Clone protocol buffer messages*

#### Description

Generic "clone" function and associated method for [Message](#page-33-1) objects

#### Methods

signature(object = "Message") clone the message

#### Examples

```
## Not run:
# example proto file supplied with this package
proto.file <- system.file( "proto", "addressbook.proto", package = "RProtoBuf" )
# reading a proto file and creating the descriptor
Person <- P( "tutorial.Person", file = proto.file )
## End(Not run)
# creating a prototype message from the descriptor
sheep \leq new( Person, email = "francoisromain@free.fr", id = 2)
# cloning the sheep
newsheep <- clone( sheep )
# clone and update at once
newsheep <- clone( sheep, id = 3 )
# this can also be used as a pseudo method
sheep$clone()
sheep$clone( id = 3 )
```
completion *Completion support for protocol buffer messages and descriptors*

# Description

These functions support completion of protocol buffer messages and descriptors.

#### Usage

```
## S3 method for class 'Message'
.DollarNames(x, pattern = "")
## S3 method for class 'Descriptor'
.DollarNames(x, pattern = "")
## S3 method for class 'EnumDescriptor'
.DollarNames(x, pattern = "")
## S3 method for class 'FieldDescriptor'
.DollarNames(x, pattern = "")
## S3 method for class 'FileDescriptor'
.DollarNames(x, pattern = "")
## S3 method for class 'ServiceDescriptor'
.DollarNames(x, pattern = "")
## S3 method for class 'MethodDescriptor'
.DollarNames(x, pattern = "")
## S3 method for class 'ZeroCopyInputStream'
```
<span id="page-11-0"></span>

# <span id="page-12-0"></span>ConnectionInputStream-class 13

```
.DollarNames(x, pattern = "")
## S3 method for class 'ZeroCopyOutputStream'
.DollarNames(x, pattern = "")
```
#### Arguments

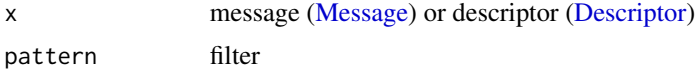

#### Value

Character vector containing potential completions.

For [Message](#page-33-1) objects, completions are the fields of the message and a set of pseudo methods ("has")

For [EnumDescriptor](#page-17-1) objects, completions are the names of the possible constants

For [Descriptor](#page-15-1) objects, completions are the names of the fields, enum types and nested message types defined in the associated message type.

For [FileDescriptor](#page-25-1) objects, completions are the names of the top-level descriptors (message, enum or service) contained in the associated file, or pseudo methods.

#### Author(s)

Romain Francois <francoisromain@free.fr>

#### Examples

```
# creating a prototype message from the descriptor
p <- new( tutorial.Person )
.DollarNames( p )
.DollarNames( tutorial.Person )
# but this is usually used with the <TAB> expansion on the command line
# <TAB> means "press the TAB key"
# p$<TAB>
# Person$<TAB>
```
<span id="page-12-1"></span>ConnectionInputStream-class *Class "ConnectionInputStream"*

#### Description

A [ZeroCopyInputStream](#page-48-1) reading from a binary R connection

#### Objects from the Class

Objects can be created by the [ConnectionInputStream](#page-13-1) function

# <span id="page-13-0"></span>Slots

pointer: External pointer to the rprotobuf::ConnectionInputStream C++ object

# Extends

Class ["ZeroCopyInputStream"](#page-48-1), directly.

# Methods

See [ZeroCopyInputStream](#page-48-1)

# Author(s)

Romain Francois <francoisromain@free.fr>

# References

The internal C++ class ConnectionInputStream

# See Also

[ZeroCopyInputStream](#page-48-1) for methods

ConnectionInputStream-methods *Creates an ConnectionInputStream*

# <span id="page-13-1"></span>Description

Constructor for [ConnectionInputStream](#page-12-1) objects

# Methods

signature(object="connection") Creates a [ConnectionInputStream](#page-12-1) reading from the given R binary connection.

<span id="page-14-2"></span><span id="page-14-0"></span>ConnectionOutputStream-class

*Class "ConnectionOutputStream"*

# Description

A [ZeroCopyOutputStream](#page-50-1) writing to a binary R connection

# Objects from the Class

Objects can be created by the [ConnectionOutputStream](#page-14-1) function

#### Slots

pointer: External pointer to the rprotobuf::ConnectionOutputStream C++ object

#### Extends

Class ["ZeroCopyOutputStream"](#page-50-1), directly.

# Methods

See [ZeroCopyOutputStream](#page-50-1)

# Author(s)

Romain Francois <francoisromain@free.fr>

# References

The internal C++ class ConnectionOutputStream

# See Also

[ZeroCopyOutputStream](#page-50-1) for methods

ConnectionOutputStream-methods

*Creates an ConnectionOutputStream*

# <span id="page-14-1"></span>Description

Constructor for [ConnectionOutputStream](#page-14-2) objects

# Methods

signature(object="connection") Creates a [ConnectionOutputStream](#page-14-2) writing to the given R binary connection.

```
containing_type-methods
```
*Gets the message type descriptor that contains a descriptor*

#### **Description**

Gets a [Descriptor](#page-15-1) describing the message type that contains the descriptor.

# See Also

The method is implemented for these classes : [Descriptor,](#page-15-1) [EnumDescriptor,](#page-17-1) [FieldDescriptor](#page-22-1)

#### Examples

```
# Containing type of a field is the message descriptor
tutorial.Person$id$containing_type()
```

```
# No containing type for the top-level message descriptor.
tutorial.Person$containing_type()
```
<span id="page-15-1"></span>Descriptor-class *Class "Descriptor"*

#### **Description**

full descriptive information about a protocol buffer message type. This is a thin wrapper around the C++ class Descriptor

#### Objects from the Class

Objects are usually created by calls to the [P](#page-38-1) function.

# **Slots**

pointer: external pointer holding a Descriptor object

type: full name of the corresponding message type

#### Methods

**as.character** signature( $x =$ "Descriptor"): returns the debug string of the descriptor. This is retrieved by a call to the DebugString method of the Descriptor object.

toString signature(x = "Descriptor"): same as as.character

\$ signature(x = "Descriptor"): retrieves a descriptor for a member of the message type. This can either be another "Descriptor" instance describing a nested type, or a [EnumDescriptor](#page-17-1) object describing an enum type, or a [FieldDescriptor](#page-22-1) object describing a field of the message

#### <span id="page-16-0"></span>Descriptor-class 17

- new signature(Class = "Descriptor"): creates a prototype message [\(Message\)](#page-33-1) of this descriptor
- show signature(object = "Descriptor"): simple information
- containing\_type signature(object = "Descriptor") : returns a descriptor of the message type that contains this message descriptor, or NULL if this is a top-level message type.
- field\_count signature(object = "Descriptor") : The number of fields of this message type.
- nested\_type\_count signature(object = "Descriptor") : The number of nested types of this message type.
- enum\_type\_count signature(object = "Descriptor") : The number of enum types of this message type.
- field signature(object = "Descriptor") : extract a field descriptor from a descriptor. Exactly one argument of index, number or name has to be used. If index is used, the field descriptor is retrieved by position, using the field method of the google::protobuf::Descriptor C++ class. If number is used, the field descriptor is retrieved using the tag number, with the FindFieldByNumber C++ method. If name is used, the field descriptor is retrieved by name using the FindFieldByName
- nested\_type signature(object = "Descriptor") : extracts a message type descriptor that is nested in this descriptor. Exactly one argument of index of name has to be used. If index is used, the nested type will be retrieved using its position with the nested\_type method of the google::protobuf::Descriptor C++ class. If name is used, the nested type will be retrieved using its name, with the FindNestedTypeByName C++ method
- enum\_type signature(object = "Descriptor") : extracts an enum type descriptor that is contained in this descriptor. Exactly one argument of index of name has to be used. If index is used, the enum type will be retrieved using its position with the enum\_type method of the google::protobuf::Descriptor C++ class. If name is used, the enum type will be retrieved using its name, with the FindEnumTypeByName C++ method
- $[$ [ signature( $x =$  "Descriptor"): extracts a field identified by its name or declared tag number

**names** signature( $x =$ "Descriptor") : extracts names of this descriptor

**length** signature( $x =$ "Descriptor") : extracts length of this descriptor

#### Author(s)

Romain Francois <francoisromain@free.fr>

#### References

The Descriptor c++ class. [http://code.google.com/apis/protocolbuffers/docs/referenc](http://code.google.com/apis/protocolbuffers/docs/reference/cpp/google.protobuf.descriptor.html#Descriptor)e/ [cpp/google.protobuf.descriptor.html#Descriptor](http://code.google.com/apis/protocolbuffers/docs/reference/cpp/google.protobuf.descriptor.html#Descriptor)

# See Also

the [P](#page-38-1) function creates "Descriptor" messages.

#### Examples

```
## Not run:
# example proto file supplied with this package
proto.file <- system.file( "proto", "addressbook.proto", package = "RProtoBuf" )
# reading a proto file and creating the descriptor
Person <- P( "tutorial.Person", file = proto.file )
## End(Not run)
# enum type
Person$PhoneType
# nested type
Person$PhoneNumber
# field
Person$email
# use this descriptor to create a message
new( Person )
```
descriptor-methods *Get the descriptor of a message*

#### Description

Get the [Descriptor](#page-15-1) associated with a [Message](#page-33-1)

# Methods

signature(object = "Message") Get the descriptor of the message, as a [Descriptor](#page-15-1) instance

<span id="page-17-1"></span>EnumDescriptor-class *Class "EnumDescriptor"*

# Description

R representation of an enum descriptor. This is a thin wrapper around the EnumDescriptor c++ class.

#### Objects from the Class

Objects of this class are typically retrieved as members of [Descriptor](#page-15-1) objects

<span id="page-17-0"></span>

# <span id="page-18-0"></span>**Slots**

pointer: external pointer to the EnumDescriptor instance

name: simple name of the enum

full\_name: fully qualified name

type: fully qualified name of the type that contains this enumeration

#### **Methods**

show signature(object = "EnumDescriptor"): small information

**as.character** signature( $x =$ "EnumDescriptor"): returns the debug string of the enum descriptor. This is retrieved by a call to the DebugString method of the EnumDescriptor object.

toString signature(x = "EnumDescriptor"): same as as.character

 $\$  signature(x = "EnumDescriptor"): get the number associated with the name

- has signature(object = "EnumDescriptor"): indicate if the given name is a constant present in this enum.
- containing\_type signature(object = "Enum[Descriptor](#page-15-1)") : returns a Descriptor of the message type that contains this enum descriptor, or NULL if this is a top level enum descriptor.

**length** signature( $x =$  "EnumDescriptor") : number of constants in this enum.

- value\_count signature(object = "EnumDescriptor") : number of constants in this enum.
- value signature(object = "EnumDescriptor") : extracts an [EnumValueDescriptor.](#page-19-1) Exactly one argument of index, number or name has to be used. If index is used, the enum value descriptor is retrieved by position, using the value method of the C++ class. If number is used, the enum value descriptor is retrieved using the value of the constant, using the FindValueByNumber C++ method. If name is used, the enum value descriptor is retrieved using the name of the constant, using the FindValueByName C++ method.
- [[ signature(x = "EnumDescriptor"): extracts field identified by its name or declared tag number

**names** signature( $x =$ "EnumDescriptor") : extracts names of this enum

#### Author(s)

Romain Francois <francoisromain@free.fr>

#### References

The EnumDescriptor C++ class

#### See Also

The [Descriptor](#page-15-1) class

#### Examples

```
## Not run:
# example proto file supplied with this package
proto.file <- system.file( "proto", "addressbook.proto", package = "RProtoBuf" )
# reading a proto file and creating the descriptor
Person <- P( "tutorial.Person", file = proto.file )
## End(Not run)
# enum type
Person$PhoneType
has(Person$PhoneType, "MOBILE")
has(Person$PhoneType, "HOME")
has(Person$PhoneType, "WORK")
has(Person$PhoneType, "FOOBAR")
length(Person$PhoneType)
```
<span id="page-19-1"></span>EnumValueDescriptor-class

*Class "EnumValueDescriptor"*

# Description

R representation of an enum value descriptor. This is a thin wrapper around the EnumValueDescriptor c++ class.

#### Objects from the Class

Objects of this class are typically retrieved with the value method of the [EnumDescriptor](#page-17-1) class

#### Slots

pointer: external pointer to the EnumValueDescriptor instance

name: simple name of the enum

full\_name: fully qualified name

#### Methods

show signature(object = "EnumValueDescriptor"): small information

**as.character** signature( $x =$  "EnumValueDescriptor"): returns the debug string of the enum descriptor. This is retrieved by a call to the DebugString method of the EnumDescriptor object.

toString signature(x = "EnumValueDescriptor"): same as as.character

 $$ signalure(x = "EnumValueDescription");$  invoke pseudo methods

<span id="page-19-0"></span>

- <span id="page-20-0"></span>name signature(object = "EnumValueDescriptor", full = "logical"): return the name of this enum constant.
- number signature(object = "EnumValueDescriptor"): return the numeric value of this enum constant.
- enum\_type signature(object = "EnumDescriptor") : retrieves the [EnumDescriptor](#page-17-1) related to this value descriptor.

#### Author(s)

Romain Francois <francoisromain@free.fr>

# References

The EnumValueDescriptor C++ class. [http://code.google.com/apis/protocolbuffers/docs](http://code.google.com/apis/protocolbuffers/docs/reference/cpp/google.protobuf.descriptor.html#EnumValueDescriptor)/ [reference/cpp/google.protobuf.descriptor.html#EnumValueDescriptor](http://code.google.com/apis/protocolbuffers/docs/reference/cpp/google.protobuf.descriptor.html#EnumValueDescriptor)

#### Examples

```
## Not run:
# example proto file supplied with this package
proto.file <- system.file( "proto", "addressbook.proto", package = "RProtoBuf" )
# reading a proto file and creating the descriptor
Person <- P( "tutorial.Person", file = proto.file )
## End(Not run)
# enum type
Person$PhoneType
# enum value type
value(Person$PhoneType, 1)
name(value(Person$PhoneType, 1))
name(value(Person$PhoneType, 1), TRUE)
number(value(Person$PhoneType, number=1))
enum_type(value(Person$PhoneType, number=1))
```
enum\_type-methods *Extract an enum type descriptor for a nested type*

#### Description

Extract a [EnumDescriptor](#page-17-1) contained in a [Descriptor](#page-15-1)

#### See Also

The method is implemented for the [Descriptor](#page-15-1) class

<span id="page-21-0"></span>enum\_type\_count-methods

*The number of enum types*

# Description

The number of enum types

# See Also

The method is implemented for the [Descriptor](#page-15-1) class

fetch-methods *Fetch content of a repeated field*

# Description

Fetch content of a repeated field of a message

# Methods

signature(object = "Message") Fetch content of a message repeated field

field-methods *Extract a field descriptor*

# Description

Extract a [FieldDescriptor](#page-22-1) from a [Descriptor](#page-15-1)

# See Also

The method is implemented for the [Descriptor](#page-15-1) class

<span id="page-22-1"></span><span id="page-22-0"></span>FieldDescriptor-class *Class "FieldDescriptor"*

#### **Description**

R representation of message type field descriptor. This is a thin wrapper around the C++ class FieldDescriptor

# Objects from the Class

Objects typically are retrieved from [FieldDescriptor](#page-22-1)

#### **Slots**

pointer: external pointer to the FieldDescriptor c++ object name: name of the field within the message type full\_name: Fully qualified name of the field type: Fully qualified name of the type that contains this field

#### Methods

```
show signature(object = "FieldDescriptor"): small description
```
**as.character** signature( $x =$ "FieldDescriptor"): returns the debug string of the field descriptor. This is retrieved by a call to the DebugString method of the FieldDescriptor object.

toString signature( $x =$  "FieldDescriptor"): same as as.character

 $\$  signature(x = "FieldDescriptor"): used to invoke pseudo methods

containing\_type signature(object = "FieldDescriptor") : returns a [Descriptor](#page-15-1) of the message type that contains this field descriptor.

is\_extension signature(object = "FieldDescriptor") : indicates if this is an extension.

number signature(object = "FieldDescriptor") : gets the declared tag number of this field. type signature(object = "FieldDescriptor") : type of this field.

 $cpp_type$  signature(object = "FieldDescriptor") : c++ type of this field.

```
label signature(object = "FieldDescriptor") : label of this field.
```
is required signature(object = "FieldDescriptor") : is this field required.

```
is_optional signature(object = "FieldDescriptor") : is this field optional.
```
is\_repeated signature(object = "FieldDescriptor") : is this field repeated.

```
has default value signature(object = "FieldDescriptor") : indicates if this field has a de-
    fault value.
```
default value signature(object = "FieldDescriptor") : the default value of this field.

```
Descriptor") : the Descriptor for the associated mes-
   sage type. Generates an error if this field is not a message type field.
```
enum\_type signature(object = "FieldDescriptor") : the [EnumDescriptor](#page-17-1) for the associated enum type.Generates an error if this field is not an enum type field

#### Author(s)

Romain Francois <francoisromain@free.fr>

# References

The FieldDescriptor C++ class

# See Also

**[Descriptor](#page-15-1)** 

```
## Not run:
# example proto file supplied with this package
proto.file <- system.file( "proto", "addressbook.proto", package = "RProtoBuf" )
# reading a proto file and creating the descriptor
Person <- P( "tutorial.Person", file = proto.file )
## End(Not run)
# field descriptor object
Person$email
# debug string
as.character( Person$email )
# or as a pseudo method
Person$email$as.character()
Person$email$is_required()
Person$email$is_optional()
Person$email$is_repeated()
Person$email$has_default_value()
Person$email$default_value()
Person$email$is_extension()
# Get the default values
has_default_value(Person$id)
has_default_value(Person$email)
has_default_value(Person$phone)
default_value(Person$id)
default_value(Person$email)
default_value(Person$phone)
# Get the types of field descriptors
type(Person$id)
type(Person$id, as.string=TRUE)
```

```
cpp_type(Person$email)
cpp_type(Person$email, TRUE)
# Get the label of a field descriptor
label(Person$id)
label(Person$email)
label(Person$phone)
label(Person$id, TRUE)
label(Person$email, TRUE)
label(Person$phone, TRUE)
LABEL_OPTIONAL
LABEL_REQUIRED
LABEL_REPEATED
# Test if a field is optional
is_optional(Person$id)
is_optional(Person$email)
is_optional(Person$phone)
# Test if a field is repeated
is_repeated(Person$id)
is_repeated(Person$email)
is_repeated(Person$phone)
# Test if a field is required
is_required(Person$id)
```
is\_required(Person\$email) is\_required(Person\$phone)

```
# Return the class of a message field
message_type(Person$phone)
```
field\_count-methods *The number of fields*

# Description

The number of fields

# See Also

The method is implemented for the [Descriptor](#page-15-1) class

<span id="page-25-1"></span><span id="page-25-0"></span>FileDescriptor-class *Class "FileDescriptor"*

# Description

Class "FileDescriptor"

#### Objects from the Class

Objects are usually created using the [fileDescriptor](#page-26-1) method

#### Slots

pointer: external pointer to a google::protobuf::FileDescriptor C++ object

package: the package name defined in the file, e.g. 'tutorial'.

filename: the filename of this FileDescriptor

# **Methods**

\$ signature(x = "FileDescriptor"): used to invoke a pseudo method of the file descriptor or get a top level message, enum or service descriptor

toString signature( $x =$  "FileDescriptor") : gets the debug string

**as.character** signature( $x =$  "FileDescriptor") : gets the debug string

show signature( $x =$  "FileDescriptor") : prints small text

name signature(object = "FileDescriptor" ) : name of the file

# Author(s)

Romain Francois <francoisromain@free.fr>

# References

The [http://code.google.com/apis/protocolbuffers/docs/reference/cpp/google.protob](http://code.google.com/apis/protocolbuffers/docs/reference/cpp/google.protobuf.descriptor.html#FileDescriptor)uf. [descriptor.html#FileDescriptor](http://code.google.com/apis/protocolbuffers/docs/reference/cpp/google.protobuf.descriptor.html#FileDescriptor)

# See Also

**[Descriptor](#page-15-1)** 

# <span id="page-26-0"></span>fileDescriptor-methods 27

#### Examples

```
# example proto file supplied with this package
desc <- P("tutorial.Person")
person <- new(desc)
person$fileDescriptor()
name(person$fileDescriptor())
# [1] "addressbook.proto"
as.character(person$fileDescriptor())
```
fileDescriptor-methods

*gets the file descriptor of an object*

# <span id="page-26-1"></span>Description

Gets the file descriptor of an object

#### Methods

signature(object = "Descriptor") retrieves the file descriptor associated with this descriptor

- signature(object = "Message") retrieves the file descriptor associated with the descriptor of this message
- signature(object = "EnumDescriptor") retrieves the file descriptor associated with the enum descriptor
- signature(object = "FieldDescriptor") retrieves the file descriptor associated with the field descriptor
- signature(object = "ServiceDescriptor") retrieves the file descriptor associated with the service descriptor
- signature(object = "MethodDescriptor") retrieves the file descriptor associated with the method descriptor

<span id="page-26-2"></span>FileInputStream-class *Class "FileInputStream"*

#### Description

A [ZeroCopyInputStream](#page-48-1) reading from a file

#### Objects from the Class

Objects can be created by the [FileInputStream](#page-27-1) function

# <span id="page-27-0"></span>**Slots**

pointer: External pointer to the google::protobuf::io::FileInputStream C++ object

#### Extends

Class ["ZeroCopyInputStream"](#page-48-1), directly.

# Methods

- close signature(con="FileInputStream"): Flushes any buffers and closes the underlying file. Returns false if an error occurs during the process; use GetErrno to examine the error
- GetErrno signature(object="FileInputStream"): If an I/O error has occurred on this file descriptor, this is the errno from that error. Otherwise, this is zero. Once an error occurs, the stream is broken and all subsequent operations will fail.

SetCloseOnDelete signature(object="FileInputStream"): set the close on delete behavior.

See [ZeroCopyInputStream](#page-48-1) for inherited methods

#### Author(s)

Romain Francois <francoisromain@free.fr>

# References

The FileInputStream class from the protobuf C++ library. [http://code.google.com/apis/](http://code.google.com/apis/protocolbuffers/docs/reference/cpp/google.protobuf.io.zero_copy_stream_impl_lite.html#FileInputStream) [protocolbuffers/docs/reference/cpp/google.protobuf.io.zero\\_copy\\_stream\\_impl\\_lite](http://code.google.com/apis/protocolbuffers/docs/reference/cpp/google.protobuf.io.zero_copy_stream_impl_lite.html#FileInputStream). [html#FileInputStream](http://code.google.com/apis/protocolbuffers/docs/reference/cpp/google.protobuf.io.zero_copy_stream_impl_lite.html#FileInputStream)

# See Also

[ZeroCopyInputStream](#page-48-1) for methods

FileInputStream-methods

*Creates an FileInputStream*

# <span id="page-27-1"></span>Description

Constructor for [FileInputStream](#page-26-2) objects

# Methods

signature(filename = "character", block\_size = "logical", close.on.delete = "logical" ) Creates a [FileInputStream](#page-26-2) reading from the given file.

<span id="page-28-1"></span><span id="page-28-0"></span>FileOutputStream-class

*Class "FileOutputStream"*

#### Description

A [ZeroCopyOutputStream](#page-50-1) reading from a file

# Objects from the Class

Objects can be created by the [FileOutputStream](#page-29-1) function

#### **Slots**

pointer: External pointer to the google::protobuf::io::FileOutputStream C++ object

#### Extends

Class ["ZeroCopyOutputStream"](#page-50-1), directly.

# Methods

- close signature(con="FileOutputStream"): Flushes any buffers and closes the underlying file. Returns false if an error occurs during the process; use GetErrno to examine the error
- flush signature(con="FileOutputStream"): Flushes FileOutputStream's buffers but does not close the underlying file
- GetErrno signature(object="FileInputStream"): If an I/O error has occurred on this file descriptor, this is the errno from that error. Otherwise, this is zero. Once an error occurs, the stream is broken and all subsequent operations will fail.

SetCloseOnDelete signature(object="FileOutputStream"): set the close on delete behavior.

See [ZeroCopyOutputStream](#page-50-1) for inherited methods

# Author(s)

Romain Francois <francoisromain@free.fr>

# References

The FileOutputStream class from the protobuf C++ library. [http://code.google.com/apis/](http://code.google.com/apis/protocolbuffers/docs/reference/cpp/google.protobuf.io.zero_copy_stream_impl_lite.html#FileOutputStream) [protocolbuffers/docs/reference/cpp/google.protobuf.io.zero\\_copy\\_stream\\_impl\\_lite](http://code.google.com/apis/protocolbuffers/docs/reference/cpp/google.protobuf.io.zero_copy_stream_impl_lite.html#FileOutputStream). [html#FileOutputStream](http://code.google.com/apis/protocolbuffers/docs/reference/cpp/google.protobuf.io.zero_copy_stream_impl_lite.html#FileOutputStream)

#### See Also

[ZeroCopyOutputStream](#page-50-1) for methods

<span id="page-29-0"></span>FileOutputStream-methods

*Creates an FileOutputStream*

#### <span id="page-29-1"></span>Description

Constructor for [FileOutputStream](#page-28-1) objects

#### Methods

signature(filename = "character", block\_size = "logical", close.on.delete = "logical" ) Creates a [FileOutputStream](#page-28-1) writing to the given file.

GetErrno-methods *Get the error number for an I/O error*

# **Description**

If an I/O error has occurred on this file descriptor, this is the errno from that error

# Methods

See classes [FileInputStream](#page-26-2) and [FileOutputStream](#page-28-1) for implementations.

has-methods *Indicates if an object has the given field set*

#### Description

This generic method, currently implemented for [Message](#page-33-1) and [EnumDescriptor](#page-17-1) indicates if the message or enum descriptor has the given field set.

For messages and non-repeated fields, a call to the HasField method of the corresponding Message is issued.

For messages and repeated fields, a call to the FieldSize method is issued, and the message is declared to have the field if the size is greater than 0.

NULL is returned if the descriptor for the message does not contain the given field at all.

For EnumDescriptors, a boolean value indicates if the given name is present in the enum definition.

#### Methods

- has signature(object = "Message"): Indicates if the message has a given field.
- has signature(object = "EnumDescriptor"): Indicates if the EnumDescriptor has a given named element.

# <span id="page-30-0"></span>invoke-methods 31

#### Examples

```
unitest.proto.file <- system.file("tinytest", "data", "unittest.proto",
  package = "RProtoBuf" )
readProtoFiles(file = unitest.proto.file)
test <- new(protobuf_unittest.TestAllTypes)
test$has("optional_int32")
# FALSE
test$add("repeated_int32", 1:10)
test$has("repeated_int32")
# TRUE
test$has("nonexistant")
# NULL
has(protobuf_unittest.TestAllTypes$NestedEnum, "FOO")
has(protobuf_unittest.TestAllTypes$NestedEnum, "BAR")
has(protobuf_unittest.TestAllTypes$NestedEnum, "XXX")
```
invoke-methods *invoke a protobuf rpc method*

#### <span id="page-30-1"></span>Description

invoke a protobuf rpc method

#### Methods

```
signature(method = "MethodDescriptor", message = "Message") invoke a protobuf rpc method
    locally.
```
signature(method = "MethodDescriptor", message = "Message", protocol = "RpcHTTP" ) invoke a protobuf rpc method over http.

isInitialized-methods *Indicates if a protocol buffer message is initialized*

#### Description

Indicates if a [Message](#page-33-1) is initialized. A message is initialized if all its required fields are set.

#### Methods

signature(object = "Message") is the message initialized

### <span id="page-31-0"></span>Examples

```
message <- new( tutorial.Person, name = "" )
isInitialized( message ) # FALSE (id is not set)
message$isInitialized() # FALSE
message \leq new( tutorial. Person, name = "", id = 2 )
isInitialized( message ) # TRUE
message$isInitialized() # TRUE
```
is\_extension-methods *Indicates if a field descriptor is an extension*

# Description

Indicates if a field descriptor is an extension

# See Also

The method is implemented for the [FieldDescriptor](#page-22-1) class

#### Examples

Person <- P( "tutorial.Person" ) is\_extension(Person\$id)

label-methods *Gets the label of a field*

#### Description

Gets the label of a field (optional, required, or repeated).

# Arguments

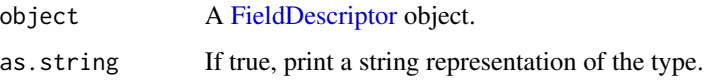

# See Also

The method is implemented for the [FieldDescriptor](#page-22-1) class

# <span id="page-32-0"></span>merge-methods 33

# Examples

```
## Not run:
proto.file <- system.file( "proto", "addressbook.proto", package = "RProtoBuf" )
Person <- P( "tutorial.Person", file = proto.file )
## End(Not run)
label(Person$id)
label(Person$email)
label(Person$phone)
label(Person$id, TRUE)
label(Person$email, TRUE)
label(Person$phone, TRUE)
LABEL_OPTIONAL
LABEL_REQUIRED
LABEL_REPEATED
```
merge-methods *Merge two messages of the same type*

# Description

Merge two [Message](#page-33-1) objects of the same type.

# Methods

signature( $x =$  "Message",  $y =$  "Message") merge two messages of the same type

### Errors

An error of class "IncompatibleType" is thrown if the two messages are not of the same message type.

```
m1 <- new( tutorial.Person, email = "francoisromain@free.fr" )
m2 \le -new( tutorial. Person, id = 5 )
m3 <- merge( m1, m2 )
writeLines( as.character( m1 ) )
writeLines( as.character( m2 ) )
writeLines( as.character( m3 ) )
```
<span id="page-33-1"></span><span id="page-33-0"></span>Message-class *Class "Message"*

#### Description

R representation of protocol buffer messages. This is a thin wrapper around the Message c++ class that holds the actual message as an external pointer.

#### Objects from the Class

Objects are typically created by the new function invoked on a [Descriptor](#page-15-1) object.

#### **Slots**

pointer: external pointer to the c++ Message object

type: fully qualified name of the message type

# Methods

- **as.character** signature( $x =$  "Message"): returns the debug string of the message. This is built from a call to the DebugString method of the Message object
- **toString** signature( $x =$  "Message"): same as as. character
- toJSON signature( $x =$  "Message"): returns the JSON representation of the message. This is built from a call to the google::protobuf::util::MessageToJsonString method
- \$<- signature( $x =$  "Message"): set the value of a field of the message.
- \$ signature(x = "Message"): gets the value of a field. Primitive types are brought back to R as R objects of the closest matching R type. Messages are brought back as instances of the Message class.
- $[[$  signature(x = "Message"): extracts a field identified by its name or declared tag number
- $[$ [<- signature(x = "Message"): replace the value of a field identified by its name or declared tag number
- serialize signature(object = "Message"): serialize a message. If the "connection" argument is NULL, the payload of the message is returned as a raw vector, if the "connection" argument is a binary writable connection, the payload is written into the connection. If "connection" is a character vector, the message is sent to the file (in binary format).
- show signature(object = "Message"): displays a short text about the message
- **update** signature(object = "Message"): set several fields of the message at once
- **length** signature( $x =$  "Message"): The number of fields actually contained in the message. A field counts in these two situations: the field is repeated and the field size is greater than 0, the field is not repeated and the message has the field.
- setExtension signature(object = "Message"): set an extension field of the Message.
- getExtension signature(object = "Message"): get the value of an extension field of the Message.

```
str signature(object = "Message"): displays the structure of the message
identical signature(x = "Message", y = "Message"): Test if two messages are exactly identical
== signature(e1 = "Message",e2 = "Message"): Same as identical
!= signature(e1 = "Message",e2 = "Message"): Negation of identical
all.equal signature(e1 = "Message",e2 = "Message"): Test near equality
names signature(x = "Message"): extracts the names of the message.
```
#### Author(s)

Romain Francois <francoisromain@free.fr>

# References

```
The Message class from the C++ proto library. http://code.google.com/apis/protocolbuffers/
docs/reference/cpp/google.protobuf.message.html
```
#### See Also

[P](#page-38-1) creates objects of class [Descriptor](#page-15-1) that can be used to create messages.

```
## Not run:
# example proto file supplied with this package
proto.file <- system.file( "proto", "addressbook.proto", package = "RProtoBuf" )
# reading a proto file and creating the descriptor
Person <- P( "tutorial.Person", file = proto.file )
## End(Not run)
PhoneNumber <- P( "tutorial.Person.PhoneNumber" )
# creating a prototype message from the descriptor
p <- new( Person )
p$email # not set, returns default value
p$id # not set, returns default value
as.character(p) # empty
has( p, "email" ) # is the "email" field set
has( p, "phone" ) # is the "email" field set
length(p) # number of fields actually set
# update several fields at once
romain <- update( new( Person ),
email = "francoisromain@free.fr",
id = 1,
name = "Romain Francois",
phone = new( PhoneNumber, number = "+33(0)...", type = "MOBILE" )\mathcal{L}
```

```
# supply parameters to the constructor
dirk <- new( Person,
email = "edd@debian.org",
id = 2,name = "Dirk Eddelbuettel" )
# update the phone repeated field with a list of PhoneNumber messages
dirk$phone <- list(
new( PhoneNumber, number = "+01...", type = "MOBILE"),
new( PhoneNumber, number = "+01...", type = "HOME" ) )# with/within style
saptarshi <- within( new(Person), {
id \leftarrow 3name <- "Saptarshi Guha"
email <- "saptarshi.guha@gmail.com"
} )
# make an addressbook
book <- new( tutorial.AddressBook, person = list( romain, dirk, saptarshi ) )
# serialize the message to a file
tf <- tempfile( )
serialize( book, tf )
# the payload of the message
serialize( book, NULL )
# read the file into a new message
m <- tutorial.AddressBook$read( tf )
writeLines( as.character( m ) )
sapply( m$person, function(p) p$name )
```
<span id="page-35-1"></span>MethodDescriptor-class

*Class "MethodDescriptor"*

# Description

R representation of Service Descriptors

#### Objects from the Class

TODO

#### Slots

pointer: External pointer to a google:: protobuf:: MethodDescriptor C++ object name: fully qualified name of the method service: fully qualified name of the service that defines this method

<span id="page-35-0"></span>

#### <span id="page-36-0"></span>name 37

# Methods

```
as.character signature(x = "MethodDescriptor"): debug string of the method
```

```
toString signature(x = "MethodDescriptor"): debug string of the method
```
 $$ signalure(x = "MethodDescriptor"): ...$ 

\$  $\leftarrow$  signature( $x =$  "MethodDescriptor"): ...

- input\_type signature(object = "MethodDescriptor"): the [Descriptor](#page-15-1) of the input type of the method
- output\_type signature(object = "MethodDescriptor"): the [Descriptor](#page-15-1) of the output type of the method

# Author(s)

Romain Francois <francoisromain@free.fr>

name *Name or full name of a descriptor*

# Description

name or full name of a descriptor

# Methods

```
signature(object = "Descriptor") ...
signature(object = "FieldDescriptor") ...
signature(object = "EnumDescriptor") ...
signature(object = "ServiceDescriptor") ...
signature(object = "MethodDescriptor") ...
```
nested\_type-methods *Extract a message type descriptor for a nested type*

# Description

Extract a [Descriptor](#page-15-1) nested in another [Descriptor](#page-15-1)

# See Also

The method is implemented for the [Descriptor](#page-15-1) class

<span id="page-37-0"></span>nested\_type\_count-methods

*The number of fields*

# Description

The number of fields

# See Also

The method is implemented for the [Descriptor](#page-15-1) class

Next-methods *Obtains a chunk of data from the stream*

# Description

Obtains a chunk of data from the stream

#### See Also

[ZeroCopyInputStream](#page-48-1) implements Next.

number-methods *Gets the declared tag number of a field*

#### Description

Gets the declared tag number of a field

#### See Also

The method is implemented for [FieldDescriptor](#page-22-1) and [EnumValueDescriptor](#page-19-1) classes.

#### Examples

```
## Not run:
proto.file <- system.file( "proto", "addressbook.proto", package = "RProtoBuf" )
Person <- P( "tutorial.Person", file = proto.file )
```

```
## End(Not run)
```
number(Person\$id) number(Person\$email) as.character(Person)

number(value(tutorial.Person\$PhoneType, name="HOME"))

The P function searches for a protocol message descriptor in the descriptor pool.

# Usage

P(type, file)

# Arguments

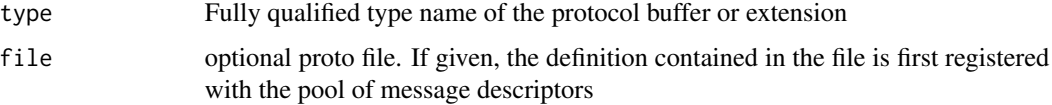

# Value

An object of class [Descriptor](#page-15-1) for message types or [FieldDescriptor](#page-22-1) for extensions. An error is generated otherwise.

# Author(s)

Romain Francois <francoisromain@free.fr>

# Examples

```
## Not run:
proto.file <- system.file( "proto", "addressbook.proto", package = "RProtoBuf" )
Person <- P( "tutorial.Person", file = proto.file )
## End(Not run)
```
cat(as.character( Person ))

read-methods *Read a protocol buffer message from a connection*

Read a [Message](#page-33-1) from a connection using its associated [Descriptor](#page-15-1)

<span id="page-38-1"></span><span id="page-38-0"></span>

# <span id="page-39-0"></span>Methods

```
signature(descriptor = "Descriptor", input = "character") Read the message from a file
signature(descriptor = "Descriptor") Read from a binary connection.
signature(descriptor = "Descriptor", input = "raw") Read the message from a raw vector
```
#### Examples

```
# example file that contains a "tutorial.AddressBook" message
book <- system.file( "examples", "addressbook.pb", package = "RProtoBuf" )
# read the message
message <- read( tutorial.AddressBook, book )
# or using the pseudo method
message <- tutorial.AddressBook$read( book )
# write its debug string
writeLines( as.character( message ) )
# grab the name of each person
sapply( message$person, function(p) p$name )
# read from a binary file connection
f \leftarrow \text{file}(\text{book}, \text{ open} = \text{"rb" })message2 <- read( tutorial.AddressBook, f )
close( f )
# read from a message payload (raw vector)
```
payload <- readBin( book, raw(0), 5000 ) message3 <- tutorial.AddressBook\$read( payload )

readASCII-methods *read a message in ASCII format*

# Description

Method to read a Message in ASCII format

#### Methods

- signature(descriptor = "Descriptor", input = "ANY") Read the message from a connection (file, etc ...)
- signature(descriptor = "Descriptor", input = "character") Read the message directly from the character string

# <span id="page-40-0"></span>readJSON-methods 41

#### Examples

```
## Not run:
# example file that contains a "tutorial.AddressBook" message
book <- system.file( "examples", "addressbook.pb", package = "RProtoBuf" )
# read the message
message <- read( tutorial.AddressBook, book )
# Output in text format to a temporary file
out.file <- tempfile()
writeLines( as.character(message), file(out.file))
# Verify that we can read back in the message from a text file.
message2 <- readASCII( tutorial.AddressBook, file(out.file, "rb"))
# Verify that we can read back in the message from an unopened file.
message3 <- readASCII( tutorial.AddressBook, file(out.file))
\dontshow{
stopifnot( identical( message, message2) )
}
## End(Not run)
```
readJSON-methods *read a message in JSON format*

#### **Description**

Method to read a Message in JSON format

# **Methods**

- signature(descriptor = "Descriptor", input = "ANY") Read the message from a connection  $(file, etc ...)$
- signature(descriptor = "Descriptor", input = "character") Read the message directly from the character string

```
## Not run:
# example file that contains a "tutorial.AddressBook" message
book <- system.file( "examples", "addressbook.pb", package = "RProtoBuf" )
# read the message
message <- read( tutorial.AddressBook, book )
# Output in text format to a temporary file
out.file <- tempfile()
```

```
writeLines( message$toJSON(), file(out.file))
# Verify that we can read back in the message from a text file.
message2 <- readJSON( tutorial.AddressBook, file(out.file, "rb"))
# Verify that we can read back in the message from an unopened file.
message3 <- readJSON( tutorial.AddressBook, file(out.file))
\dontshow{
stopifnot( identical( message, message2) )
}
## End(Not run)
```
readProtoFiles *protocol buffer descriptor importer*

#### Description

Imports proto files into the descriptor pool that is then used by the P function to resolve message type names.

#### Usage

```
readProtoFiles(files, dir, package="RProtoBuf", pattern="\\.proto$", lib.loc=NULL)
readProtoFiles2(files, dir=".", pattern="\\.proto$", recursive=FALSE, protoPath=getwd())
resetDescriptorPool()
```
#### **Arguments**

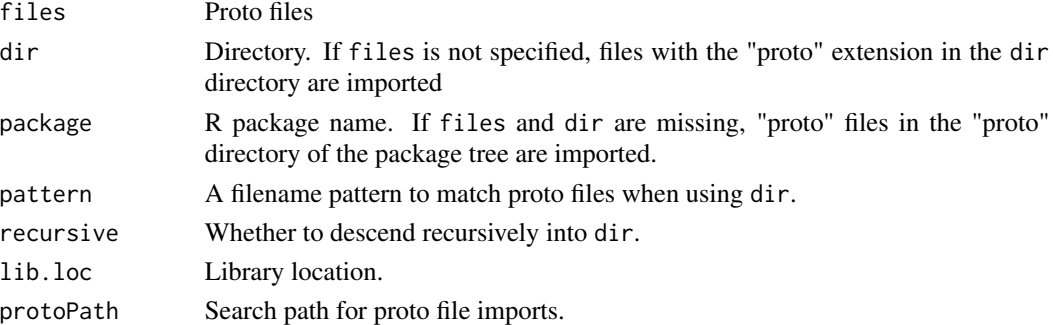

# Details

readProtoFiles2 is different from readProtoFiles to be consistent with the behavior of protoc command line tool in being explicit about the search path for proto import statements. In addition, we also require that both files and dir arguments are interpreted relative to protoPath, so that there is consistency in future imports of the same files through import statements of other proto files.

resetDescriptorPool clears all imported proto definitions.

# <span id="page-42-0"></span>RpcHTTP-class 43

# Value

NULL, invisibly.

# Author(s)

Romain Francois <francoisromain@free.fr>

#### See Also

[P](#page-38-1)

# Examples

```
## Not run:
# from a package
readProtoFiles(package = "RProtoBuf")
# from a directory
proto.dir <- system.file("proto", package = "RProtoBuf")
readProtoFiles(dir = proto.dir)
# set of files
proto.files <- list.files(proto.dir, full.names = TRUE)
readProtoFiles(proto.files)
```

```
## End(Not run)
```
RpcHTTP-class *Class "RpcHTTP"*

# Description

Support for protobuf rpc over HTTP

# Objects from the Class

Objects can be created by calls of the form new ("RpcHTTP", host = "somehost", port = port.number, root  $=$  ""  $)$ 

#### **Slots**

host: Host name

port: port number

root: root directory of the protobuf http server

# Author(s)

Romain Francois <francoisromain@free.fr>

# <span id="page-43-0"></span>See Also

[invoke](#page-30-1) uses objects of this class to perform a method invocation over http.

serialize\_pb *Serialize R object to Protocol Buffer Message.*

# Description

Serializes R objects to a general purpose protobuf message using the same rexp.proto descriptor and mapping between R objects and protobuf mesages as RHIPE.

#### Usage

```
serialize_pb(object, connection, ...)
```
#### Arguments

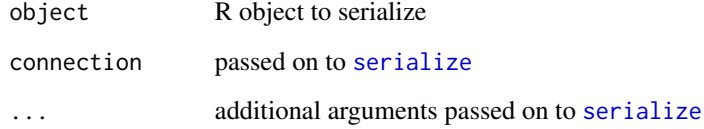

# Details

Clients need both the message and the rexp.proto descriptor to parse serialized R objects. The latter is included in the the package installation proto directory: system.file(package="RProtoBuf","proto/rexp.proto")

The following storage types are natively supported by the descriptor: character, raw, double, complex, integer, list, and NULL. Objects with other storage types, such as functions, environments, S4 classes, etc, are serialized using base R [serialize](#page-0-0) and stored in the proto native type. Missing values, attributes and numeric precision will be preserved.

```
msg <- tempfile();
serialize_pb(iris, msg);
obj <- unserialize_pb(msg);
identical(iris, obj);
```
<span id="page-44-0"></span>ServiceDescriptor-class

*Class "ServiceDescriptor"*

# Description

R representation of Service Descriptors

# Objects from the Class

TODO

# **Slots**

pointer: External pointer to a google::protobuf::ServiceDescriptor C++ object name: fully qualified name of the service

# Methods

```
as.character signature(x = "ServiceDescriptor"): debug string of the service
toString signature(x = "ServiceDescriptor"): debug string of the service
```
show signature( $x =$  "ServiceDescriptor"): ...

- \$ signature(x = "ServiceDescriptor"): invoke pseudo methods or retrieve method descriptors contained in this service descriptor.
- [[ signature(x = "ServiceDescriptor"): extracts methods descriptors contained in this service descriptor

length signature(x = "ServiceDescriptor"): number of [MethodDescriptor](#page-35-1)

method\_count signature(x = "ServiceDescriptor"): number of [MethodDescriptor](#page-35-1)

method signature(x = "ServiceDescriptor"): retrieves a [MethodDescriptor](#page-35-1)

# Author(s)

Romain Francois <francoisromain@free.fr>

set-methods *set a subset of values of a repeated field of a message*

#### Description

set a subset of values of a repeated field of a message

#### Methods

signature(object = "Message") set a subset of values of a repeated field of a message

```
SetCloseOnDelete-methods
```
*set the close on delete behavior*

# Description

By default, the file descriptor is not closed when a stream is destroyed, use SetCloseOnDelete( stream,TRUE ) to change that.

# Methods

See classes [FileInputStream](#page-26-2) and [FileOutputStream](#page-28-1) for implementations.

size-methods *Size of a message field*

#### Description

The number of object currently in a given field of a protocol buffer message.

For non repeated fields, the size is 1 if the message has the field, 0 otherwise.

For repeated fields, the size is the number of objects in the array.

For repeated fields, the size can also be assigned to in order to shrink or grow the vector. Numeric types are given a default value of 0 when the new size is greater than the existing size. Character types are given a default value of "". Growing a repeated field in this way is not supported for message, group, and enum types.

# Methods

signature(object = "Message") Number of objects in a message field

```
unitest.proto.file <- system.file("tinytest", "data", "unittest.proto",
 package = "RProtoBuf" )
readProtoFiles(file = unitest.proto.file)
test <- new(protobuf_unittest.TestAllTypes)
test$size("optional_int32")
test$add("repeated_int32", 1:10)
test$size("repeated_int32")
test$repeated_int32
size(test, "repeated_int32") <- 5
test$repeated_int32
```
#### <span id="page-46-0"></span>sizegets **47**

```
size(test, "repeated_int32") <- 15
test$repeated_int32
```
sizegets *Set the size of a field*

# Description

Sets the size of a repeated field.

#### Methods

signature(object = "Message") sets the size of a message field

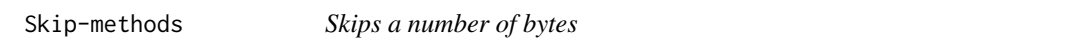

# Description

Skips a number of bytes

swap-methods *swap elements of a repeated field of a message*

#### Description

swap elements of a repeated field of a message.

#### **Methods**

signature(object = "Message") swap elements of a repeated field of a message

# References

See the SwapElements of the Reflection class, part of the protobuf library. [http://code.](http://code.google.com/apis/protocolbuffers/docs/reference/cpp/google.protobuf.message.html) [google.com/apis/protocolbuffers/docs/reference/cpp/google.protobuf.message.html](http://code.google.com/apis/protocolbuffers/docs/reference/cpp/google.protobuf.message.html)

<span id="page-47-0"></span>

Gets the type or the C++ type of a field

#### Arguments

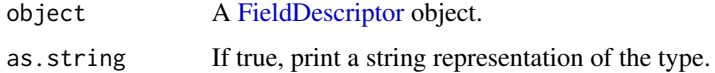

# See Also

The method is implemented for the [FieldDescriptor](#page-22-1) class

# Examples

```
## Not run:
proto.file <- system.file( "proto", "addressbook.proto", package = "RProtoBuf" )
Person <- P( "tutorial.Person", file = proto.file )
## End(Not run)
type(Person$id)
type(Person$id, as.string=TRUE)
cpp_type(Person$email)
cpp_type(Person$email, TRUE)
```
with.Message *with and within methods for protocol buffer messages*

# Description

Convenience wrapper that allow getting and setting fields of protocol buffer messages from within the object

# Usage

```
## S3 method for class 'Message'
with(data, expr, ...)
## S3 method for class 'Message'
within(data, expr, ...)
```
#### <span id="page-48-0"></span>**Arguments**

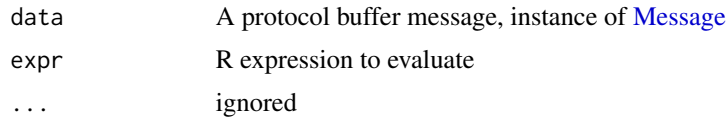

# Details

The expression is evaluated in an environment that allows to set and get fields of the message

The fields of the message are mapped to active bindings (see [makeActiveBinding\)](#page-0-0) so that they can be accessed and modified from within the environment.

#### Value

with returns the value of the expression and within returns the data argument.

# Author(s)

Romain Francois <francoisromain@free.fr>

#### Examples

```
## Not run:
proto.file <- system.file( "proto", "addressbook.proto", package = "RProtoBuf" )
Person <- P( "tutorial.Person", file = proto.file )
## End(Not run)
romain <- within( new( Person ), {
email <- "francoisromain@free.fr"
id < -10L} )
```
<span id="page-48-1"></span>ZeroCopyInputStream-class

*Virtual Class "ZeroCopyInputStream"*

# Description

R wrapper for the ZeroCopyInputStream c++ class

#### Objects from the Class

This is a virtual class

# **Slots**

pointer: external pointer to the google::protobuf::io::ZeroCopyInputStream object

# Methods

- \$ signature(x="ZeroCopyInputStream"): invokes a method
- Next signature(object="ZeroCopyInputStream"): Get a number of bytes from the stream as a raw vector.
- Skip signature(object="ZeroCopyInputStream"): skip a number of bytes
- BackUp signature(object="ZeroCopyInputStream"): Backs up a number of bytes, so that the next call to Next returns data again that was already returned by the last call to Next.
- ByteCount signature(object="ZeroCopyInputStream"): Returns the total number of bytes read since this object was created.
- ReadRaw signature(object="ZeroCopyInputStream", size = "integer"): read raw bytes from the stream
- ReadRaw signature(object="ZeroCopyInputStream", size = "numeric"): read raw bytes from the stream
- ReadString signature(object="ZeroCopyInputStream", size = "integer"): same as ReadRaw but formats the result as a string
- ReadString signature(object="ZeroCopyInputStream", size = "numeric"): same as ReadRaw but formats the result as a string
- ReadVarint32 signature(object="ZeroCopyInputStream"): Read an unsigned integer with Varint encoding, truncating to 32 bits.
- ReadLittleEndian32 signature(object="ZeroCopyInputStream"): Read a 32-bit little-endian integer.
- ReadLittleEndian64 signature(object="ZeroCopyInputStream"): Read a 64-bit little-endian integer. In R the value is stored as a double which looses some precision (no other way)
- ReadVarint64 signature(object="ZeroCopyInputStream"): Read a 64-bit integer with varint encoding. In R the value is stored as a double which looses some precision (no other way)

#### Author(s)

Romain Francois <francoisromain@free.fr>

#### References

The google::protobuf::io::ZeroCopyInputStream C++ class. [http://code.google.com/](http://code.google.com/apis/protocolbuffers/docs/reference/cpp/google.protobuf.io.zero_copy_stream.html#ZeroCopyInputStream) [apis/protocolbuffers/docs/reference/cpp/google.protobuf.io.zero\\_copy\\_stream.html](http://code.google.com/apis/protocolbuffers/docs/reference/cpp/google.protobuf.io.zero_copy_stream.html#ZeroCopyInputStream)# [ZeroCopyInputStream](http://code.google.com/apis/protocolbuffers/docs/reference/cpp/google.protobuf.io.zero_copy_stream.html#ZeroCopyInputStream)

#### See Also

TODO: add classes that extend

<span id="page-50-1"></span><span id="page-50-0"></span>ZeroCopyOutputStream-class

*Virtual Class "ZeroCopyOutputStream"*

### Description

R wrapper for the ZeroCopyOutputStream c++ class

# Objects from the Class

This is a virtual class

# **Slots**

pointer: external pointer to the google::protobuf::io::ZeroCopyOutputStream object

# **Methods**

\$ signature(x="ZeroCopyOutputStream"): invokes a method

- Next signature(object="ZeroCopyOutputStream",payload = "raw"): push the raw vector into the stream. Returns the number of bytes actually written.
- BackUp signature(object="ZeroCopyOutputStream"): Backs up a number of bytes, so that the end of the last buffer returned by Next is not actually written.
- ByteCount signature(object="ZeroCopyOutputStream"): Returns the total number of bytes written since this object was created.
- WriteRaw signature(object="ZeroCopyOuputStream", payload = "raw": write the raw bytes to the stream

# Author(s)

Romain Francois <francoisromain@free.fr>

#### References

The google::protobuf::io::ZeroCopyOutputStream C++ class. [http://code.google.com/](http://code.google.com/apis/protocolbuffers/docs/reference/cpp/google.protobuf.io.zero_copy_stream.html#ZeroCopyOutputStream) [apis/protocolbuffers/docs/reference/cpp/google.protobuf.io.zero\\_copy\\_stream.html](http://code.google.com/apis/protocolbuffers/docs/reference/cpp/google.protobuf.io.zero_copy_stream.html#ZeroCopyOutputStream)# [ZeroCopyOutputStream](http://code.google.com/apis/protocolbuffers/docs/reference/cpp/google.protobuf.io.zero_copy_stream.html#ZeroCopyOutputStream)

# See Also

TODO: add classes that extend

# <span id="page-51-0"></span>**Index**

```
!=,Message,Message-method
        (Message-class), 34
∗Topic classes
    ArrayInputStream-class, 4
    ArrayOutputStream-class, 6
    ConnectionInputStream-class, 13
    ConnectionOutputStream-class, 15
    Descriptor-class, 16
    EnumDescriptor-class, 18
    EnumValueDescriptor-class, 20
    FieldDescriptor-class, 23
    FileDescriptor-class, 26
    FileInputStream-class, 27
    FileOutputStream-class, 29
    Message-class, 34
    MethodDescriptor-class, 36
    RpcHTTP-class, 43
    ServiceDescriptor-class, 45
    with.Message, 48
    ZeroCopyInputStream-class, 49
    ZeroCopyOutputStream-class, 51
∗Topic interface
    P, 39
∗Topic methods
    add-methods, 4
    ArrayInputStream-methods, 6
    ArrayOutputStream-methods, 7
    BackUp-methods, 10
    ByteCount-methods, 10
    bytesize-methods, 10
    clear-methods, 11
    clone-methods, 11
    ConnectionInputStream-methods, 14
    ConnectionOutputStream-methods, 15
    containing_type-methods, 16
    descriptor-methods, 18
    enum_type-methods, 21
    enum_type_count-methods, 22
    fetch-methods, 22
```
field-methods, [22](#page-21-0) field\_count-methods, [25](#page-24-0) fileDescriptor-methods, [27](#page-26-0) FileInputStream-methods, [28](#page-27-0) FileOutputStream-methods, [30](#page-29-0) GetErrno-methods, [30](#page-29-0) has-methods, [30](#page-29-0) invoke-methods, [31](#page-30-0) is\_extension-methods, [32](#page-31-0) isInitialized-methods, [31](#page-30-0) label-methods, [32](#page-31-0) merge-methods, [33](#page-32-0) name, [37](#page-36-0) nested\_type-methods, [37](#page-36-0) nested\_type\_count-methods, [38](#page-37-0) Next-methods, [38](#page-37-0) number-methods, [38](#page-37-0) read-methods, [39](#page-38-0) readASCII-methods, [40](#page-39-0) readJSON-methods, [41](#page-40-0) set-methods, [45](#page-44-0) SetCloseOnDelete-methods, [46](#page-45-0) size-methods, [46](#page-45-0) sizegets, [47](#page-46-0) Skip-methods, [47](#page-46-0) swap-methods, [47](#page-46-0) type-methods, [48](#page-47-0) ∗Topic package RProtoBuf-package, [3](#page-2-0) ∗Topic programming as.list.Message, [7](#page-6-0) asMessage, [9](#page-8-0) completion, [12](#page-11-0) readProtoFiles, [42](#page-41-0) .DollarNames.Descriptor *(*completion*)*, [12](#page-11-0) .DollarNames.EnumDescriptor *(*completion*)*, [12](#page-11-0) .DollarNames.FieldDescriptor *(*completion*)*, [12](#page-11-0)

#### $I<sub>N</sub>DEX$  53

.DollarNames.FileDescriptor *(*completion*)*, [12](#page-11-0) .DollarNames.Message *(*completion*)*, [12](#page-11-0) .DollarNames.MethodDescriptor *(*completion*)*, [12](#page-11-0) .DollarNames.ServiceDescriptor *(*completion*)*, [12](#page-11-0) .DollarNames.ZeroCopyInputStream *(*completion*)*, [12](#page-11-0) .DollarNames.ZeroCopyOutputStream *(*completion*)*, [12](#page-11-0) ==,Message,Message-method *(*Message-class*)*, [34](#page-33-0) [[,Descriptor-method *(*Descriptor-class*)*, [16](#page-15-0) [[,EnumDescriptor-method *(*EnumDescriptor-class*)*, [18](#page-17-0) [[,Message-method *(*Message-class*)*, [34](#page-33-0) [[,ServiceDescriptor-method *(*ServiceDescriptor-class*)*, [45](#page-44-0) [[<-,Message-method *(*Message-class*)*, [34](#page-33-0) \$,Descriptor-method *(*Descriptor-class*)*, [16](#page-15-0) \$,EnumDescriptor-method *(*EnumDescriptor-class*)*, [18](#page-17-0) \$,EnumValueDescriptor-method *(*EnumValueDescriptor-class*)*, [20](#page-19-0) \$,FieldDescriptor-method *(*FieldDescriptor-class*)*, [23](#page-22-0) \$,FileDescriptor-method *(*FileDescriptor-class*)*, [26](#page-25-0) \$,Message-method *(*Message-class*)*, [34](#page-33-0) \$,MethodDescriptor-method *(*MethodDescriptor-class*)*, [36](#page-35-0) \$,ServiceDescriptor-method *(*ServiceDescriptor-class*)*, [45](#page-44-0) \$,ZeroCopyInputStream-method *(*ZeroCopyInputStream-class*)*, [49](#page-48-0) \$,ZeroCopyOutputStream-method *(*ZeroCopyOutputStream-class*)*, [51](#page-50-0) \$<-,Descriptor-method *(*Descriptor-class*)*, [16](#page-15-0) \$<-,Message-method *(*Message-class*)*, [34](#page-33-0) \$<-,MethodDescriptor-method *(*MethodDescriptor-class*)*, [36](#page-35-0)

add *(*add-methods*)*, [4](#page-3-0) add,Message-method *(*add-methods*)*, [4](#page-3-0)

add-methods, [4](#page-3-0) all.equal,Message,Message-method *(*Message-class*)*, [34](#page-33-0) ArrayInputStream, *[5,](#page-4-0) [6](#page-5-0)* ArrayInputStream *(*ArrayInputStream-methods*)*, [6](#page-5-0) ArrayInputStream,raw,integer-method *(*ArrayInputStream-methods*)*, [6](#page-5-0) ArrayInputStream,raw,missing-method *(*ArrayInputStream-methods*)*, [6](#page-5-0) ArrayInputStream,raw,numeric-method *(*ArrayInputStream-methods*)*, [6](#page-5-0) ArrayInputStream-class, [4](#page-3-0) ArrayInputStream-methods, [6](#page-5-0) ArrayOutputStream, *[6,](#page-5-0) [7](#page-6-0)* ArrayOutputStream *(*ArrayOutputStream-methods*)*, [7](#page-6-0) ArrayOutputStream,integer,integer-method *(*ArrayOutputStream-methods*)*, [7](#page-6-0) ArrayOutputStream,integer,missing-method *(*ArrayOutputStream-methods*)*, [7](#page-6-0) ArrayOutputStream,integer,numeric-method *(*ArrayOutputStream-methods*)*, [7](#page-6-0) ArrayOutputStream,numeric,integer-method *(*ArrayOutputStream-methods*)*, [7](#page-6-0) ArrayOutputStream,numeric,missing-method *(*ArrayOutputStream-methods*)*, [7](#page-6-0) ArrayOutputStream,numeric,numeric-method *(*ArrayOutputStream-methods*)*, [7](#page-6-0) ArrayOutputStream-class, [6](#page-5-0) ArrayOutputStream-methods, [7](#page-6-0) as, *[9](#page-8-0)* as.character,Descriptor-method *(*Descriptor-class*)*, [16](#page-15-0) as.character,EnumDescriptor-method *(*EnumDescriptor-class*)*, [18](#page-17-0) as.character,EnumValueDescriptor-method *(*EnumValueDescriptor-class*)*, [20](#page-19-0) as.character,FieldDescriptor-method *(*FieldDescriptor-class*)*, [23](#page-22-0) as.character,FileDescriptor-method *(*FileDescriptor-class*)*, [26](#page-25-0) as.character,Message-method *(*Message-class*)*, [34](#page-33-0) as.character,MethodDescriptor-method *(*MethodDescriptor-class*)*, [36](#page-35-0) as.character,ServiceDescriptor-method *(*ServiceDescriptor-class*)*, [45](#page-44-0)

54 INDEX

as.list.Descriptor *(*as.list.Message*)*, [7](#page-6-0) as.list.EnumDescriptor *(*as.list.Message*)*, [7](#page-6-0) as.list.FileDescriptor *(*as.list.Message*)*, [7](#page-6-0) as.list.Message, [7](#page-6-0) as.list.ServiceDescriptor *(*as.list.Message*)*, [7](#page-6-0) asMessage, [9](#page-8-0) BackUp *(*BackUp-methods*)*, [10](#page-9-0) BackUp,ZeroCopyInputStream-method *(*ZeroCopyInputStream-class*)*, [49](#page-48-0) BackUp,ZeroCopyOutputStream-method *(*ZeroCopyOutputStream-class*)*, [51](#page-50-0) BackUp-methods, [10](#page-9-0) ByteCount *(*ByteCount-methods*)*, [10](#page-9-0) ByteCount,ZeroCopyInputStream-method *(*ZeroCopyInputStream-class*)*, [49](#page-48-0) ByteCount,ZeroCopyOutputStream-method *(*ZeroCopyOutputStream-class*)*, [51](#page-50-0) ByteCount-methods, [10](#page-9-0) bytesize *(*bytesize-methods*)*, [10](#page-9-0) bytesize,Message-method *(*bytesize-methods*)*, [10](#page-9-0) bytesize-methods, [10](#page-9-0) can\_serialize\_pb *(*serialize\_pb*)*, [44](#page-43-0) clear *(*clear-methods*)*, [11](#page-10-0) clear, Message, character-method *(*clear-methods*)*, [11](#page-10-0) clear,Message,integer-method *(*clear-methods*)*, [11](#page-10-0) clear, Message, missing-method *(*clear-methods*)*, [11](#page-10-0) clear, Message, numeric-method *(*clear-methods*)*, [11](#page-10-0) clear,Message,raw-method *(*clear-methods*)*, [11](#page-10-0) clear-methods, [11](#page-10-0) clone *(*clone-methods*)*, [11](#page-10-0) clone,Message-method *(*clone-methods*)*, [11](#page-10-0) clone-methods, [11](#page-10-0) close,FileInputStream-method *(*FileInputStream-class*)*, [27](#page-26-0)

close,FileOutputStream-method *(*FileOutputStream-class*)*, [29](#page-28-0)

completion, [12](#page-11-0) ConnectionInputStream, *[13,](#page-12-0) [14](#page-13-0)* ConnectionInputStream *(*ConnectionInputStream-methods*)*, [14](#page-13-0) ConnectionInputStream,connection-method *(*ConnectionInputStream-methods*)*, [14](#page-13-0) ConnectionInputStream-class, [13](#page-12-0) ConnectionInputStream-methods, [14](#page-13-0) ConnectionOutputStream, *[15](#page-14-0)* ConnectionOutputStream *(*ConnectionOutputStream-methods*)*, [15](#page-14-0) ConnectionOutputStream,connection-method *(*ConnectionOutputStream-methods*)*, [15](#page-14-0) ConnectionOutputStream-class, [15](#page-14-0) ConnectionOutputStream-methods, [15](#page-14-0) containing\_type *(*containing\_type-methods*)*, [16](#page-15-0) containing\_type,Descriptor-method *(*Descriptor-class*)*, [16](#page-15-0) containing\_type,EnumDescriptor-method *(*EnumDescriptor-class*)*, [18](#page-17-0) containing\_type,FieldDescriptor-method *(*FieldDescriptor-class*)*, [23](#page-22-0) containing\_type-methods, [16](#page-15-0) cpp\_type *(*type-methods*)*, [48](#page-47-0) cpp\_type,FieldDescriptor-method *(*FieldDescriptor-class*)*, [23](#page-22-0) cpp\_type-methods *(*type-methods*)*, [48](#page-47-0) CPPTYPE\_BOOL *(*type-methods*)*, [48](#page-47-0) CPPTYPE\_DOUBLE *(*type-methods*)*, [48](#page-47-0) CPPTYPE\_ENUM *(*type-methods*)*, [48](#page-47-0) CPPTYPE\_FLOAT *(*type-methods*)*, [48](#page-47-0) CPPTYPE\_INT32 *(*type-methods*)*, [48](#page-47-0) CPPTYPE\_INT64 *(*type-methods*)*, [48](#page-47-0) CPPTYPE\_MESSAGE *(*type-methods*)*, [48](#page-47-0) CPPTYPE\_STRING *(*type-methods*)*, [48](#page-47-0) CPPTYPE\_UINT32 *(*type-methods*)*, [48](#page-47-0) CPPTYPE\_UINT64 *(*type-methods*)*, [48](#page-47-0) default\_value *(*FieldDescriptor-class*)*, [23](#page-22-0) default\_value,FieldDescriptor-method *(*FieldDescriptor-class*)*, [23](#page-22-0) default\_value-methods *(*FieldDescriptor-class*)*, [23](#page-22-0)

#### INDEX 55

Descriptor, *[8](#page-7-0)*, *[13](#page-12-0)*, *[16](#page-15-0)*, *[18,](#page-17-0) [19](#page-18-0)*, *[21–](#page-20-0)[26](#page-25-0)*, *[34,](#page-33-0) [35](#page-34-0)*, *[37](#page-36-0)[–39](#page-38-0)* descriptor *(*descriptor-methods*)*, [18](#page-17-0) descriptor,Message-method *(*descriptor-methods*)*, [18](#page-17-0) Descriptor-class, [16](#page-15-0) descriptor-methods, [18](#page-17-0) enum\_type *(*enum\_type-methods*)*, [21](#page-20-0) enum\_type,Descriptor,ANY,ANY-method *(*Descriptor-class*)*, [16](#page-15-0) *(*EnumValueDescriptor-class*)*, [20](#page-19-0) enum\_type,FieldDescriptor,missing,missing-met**ho<u>d</u>eInput**Stream-class,[27](#page-26-0) *(*FieldDescriptor-class*)*, [23](#page-22-0) enum\_type-methods, [21](#page-20-0) enum\_type\_count *(*enum\_type\_count-methods*)*, [22](#page-21-0) enum\_type\_count,Descriptor-method *(*Descriptor-class*)*, [16](#page-15-0) enum\_type\_count-methods, [22](#page-21-0) EnumDescriptor, *[8](#page-7-0)*, *[13](#page-12-0)*, *[16](#page-15-0)*, *[20,](#page-19-0) [21](#page-20-0)*, *[23](#page-22-0)*, *[30](#page-29-0)* EnumDescriptor-class, [18](#page-17-0) EnumValueDescriptor, *[19](#page-18-0)*, *[38](#page-37-0)* EnumValueDescriptor-class, [20](#page-19-0) fetch *(*fetch-methods*)*, [22](#page-21-0) fetch,Message-method *(*fetch-methods*)*, [22](#page-21-0) fetch-methods, [22](#page-21-0) field *(*field-methods*)*, [22](#page-21-0) field,Descriptor-method *(*Descriptor-class*)*, [16](#page-15-0) field-methods, [22](#page-21-0) field\_count *(*field\_count-methods*)*, [25](#page-24-0) field\_count,Descriptor-method *(*Descriptor-class*)*, [16](#page-15-0) field\_count-methods, [25](#page-24-0) FieldDescriptor, *[8](#page-7-0)*, *[16](#page-15-0)*, *[22,](#page-21-0) [23](#page-22-0)*, *[32](#page-31-0)*, *[38,](#page-37-0) [39](#page-38-0)*, *[48](#page-47-0)* FieldDescriptor-class, [23](#page-22-0) FileDescriptor, *[13](#page-12-0)* fileDescriptor, *[26](#page-25-0)* fileDescriptor *(*fileDescriptor-methods*)*, [27](#page-26-0) fileDescriptor,Descriptor-method *(*fileDescriptor-methods*)*, [27](#page-26-0) fileDescriptor,EnumDescriptor-method *(*fileDescriptor-methods*)*, [27](#page-26-0) fileDescriptor,FieldDescriptor-method *(*fileDescriptor-methods*)*, [27](#page-26-0) has\_default\_value-methods identical,Message,Message-method

enum\_type,EnumValueDescriptor,missing,missing<del>-me</del>thoputStream,character,integer,logical-method fileDescriptor,Message-method *(*fileDescriptor-methods*)*, [27](#page-26-0) fileDescriptor,MethodDescriptor-method *(*fileDescriptor-methods*)*, [27](#page-26-0) fileDescriptor,ServiceDescriptor-method *(*fileDescriptor-methods*)*, [27](#page-26-0) FileDescriptor-class, [26](#page-25-0) fileDescriptor-methods, [27](#page-26-0) FileInputStream, *[27,](#page-26-0) [28](#page-27-0)*, *[30](#page-29-0)*, *[46](#page-45-0)* FileInputStream *(*FileInputStream-methods*)*, [28](#page-27-0) *(*FileInputStream-methods*)*, [28](#page-27-0) FileInputStream-methods, [28](#page-27-0) FileOutputStream, *[29,](#page-28-0) [30](#page-29-0)*, *[46](#page-45-0)* FileOutputStream *(*FileOutputStream-methods*)*, [30](#page-29-0) FileOutputStream,character,integer,logical-method *(*FileOutputStream-methods*)*, [30](#page-29-0) FileOutputStream-class, [29](#page-28-0) FileOutputStream-methods, [30](#page-29-0) flush,FileOutputStream-method *(*FileOutputStream-class*)*, [29](#page-28-0) GetErrno *(*GetErrno-methods*)*, [30](#page-29-0) GetErrno,FileInputStream-method *(*FileInputStream-class*)*, [27](#page-26-0) GetErrno,FileOutputStream-method *(*FileOutputStream-class*)*, [29](#page-28-0) GetErrno-methods, [30](#page-29-0) getExtension *(*Message-class*)*, [34](#page-33-0) getExtension,Message-method *(*Message-class*)*, [34](#page-33-0) has *(*has-methods*)*, [30](#page-29-0) has,EnumDescriptor-method *(*EnumDescriptor-class*)*, [18](#page-17-0) has,Message-method *(*has-methods*)*, [30](#page-29-0) has-methods, [30](#page-29-0) has\_default\_value *(*FieldDescriptor-class*)*, [23](#page-22-0) has\_default\_value,FieldDescriptor-method

*(*FieldDescriptor-class*)*, [23](#page-22-0)

*(*FieldDescriptor-class*)*, [23](#page-22-0)

*(*Message-class*)*, [34](#page-33-0)

input\_type *(*MethodDescriptor-class*)*, [36](#page-35-0) input\_type,MethodDescriptor-method *(*MethodDescriptor-class*)*, [36](#page-35-0) input\_type-methods *(*MethodDescriptor-class*)*, [36](#page-35-0) invoke, *[44](#page-43-0)* invoke *(*invoke-methods*)*, [31](#page-30-0) invoke,MethodDescriptor,Message,missing-method *(*invoke-methods*)*, [31](#page-30-0) invoke,MethodDescriptor,Message,RpcHTTP-method Message, *[3](#page-2-0)*, *[8](#page-7-0)[–11](#page-10-0)*, *[13](#page-12-0)*, *[17,](#page-16-0) [18](#page-17-0)*, *[30,](#page-29-0) [31](#page-30-0)*, *[33](#page-32-0)*, *[39](#page-38-0)*, *[49](#page-48-0) (*invoke-methods*)*, [31](#page-30-0) invoke-methods, [31](#page-30-0) is\_extension *(*is\_extension-methods*)*, [32](#page-31-0) is\_extension,FieldDescriptor-method *(*FieldDescriptor-class*)*, [23](#page-22-0) is\_extension-methods, [32](#page-31-0) is\_optional *(*FieldDescriptor-class*)*, [23](#page-22-0) is\_optional,FieldDescriptor-method *(*FieldDescriptor-class*)*, [23](#page-22-0) is\_optional-methods *(*FieldDescriptor-class*)*, [23](#page-22-0) is\_repeated *(*FieldDescriptor-class*)*, [23](#page-22-0) is\_repeated,FieldDescriptor-method *(*FieldDescriptor-class*)*, [23](#page-22-0) is\_repeated-methods *(*FieldDescriptor-class*)*, [23](#page-22-0) is\_required *(*FieldDescriptor-class*)*, [23](#page-22-0) is\_required,FieldDescriptor-method *(*FieldDescriptor-class*)*, [23](#page-22-0) is\_required-methods *(*FieldDescriptor-class*)*, [23](#page-22-0) isInitialized *(*isInitialized-methods*)*, [31](#page-30-0) isInitialized,Message-method *(*isInitialized-methods*)*, [31](#page-30-0) isInitialized-methods, [31](#page-30-0) label *(*label-methods*)*, [32](#page-31-0) label,FieldDescriptor-method *(*FieldDescriptor-class*)*, [23](#page-22-0) label-methods, [32](#page-31-0) LABEL\_OPTIONAL *(*label-methods*)*, [32](#page-31-0) LABEL\_REPEATED *(*label-methods*)*, [32](#page-31-0) LABEL\_REQUIRED *(*label-methods*)*, [32](#page-31-0)

length,Descriptor-method *(*Descriptor-class*)*, [16](#page-15-0) length,EnumDescriptor-method *(*EnumDescriptor-class*)*, [18](#page-17-0)

length,Message-method *(*Message-class*)*, [34](#page-33-0) length,ServiceDescriptor-method *(*ServiceDescriptor-class*)*, [45](#page-44-0) makeActiveBinding, *[49](#page-48-0)* merge,Message,Message-method *(*merge-methods*)*, [33](#page-32-0) merge-methods, [33](#page-32-0) Message-class, [34](#page-33-0) message\_type *(*FieldDescriptor-class*)*, [23](#page-22-0) message\_type,FieldDescriptor-method *(*FieldDescriptor-class*)*, [23](#page-22-0) message\_type-methods *(*FieldDescriptor-class*)*, [23](#page-22-0) method *(*ServiceDescriptor-class*)*, [45](#page-44-0) method, ServiceDescriptor-method *(*ServiceDescriptor-class*)*, [45](#page-44-0) method-methods *(*ServiceDescriptor-class*)*, [45](#page-44-0) method\_count *(*ServiceDescriptor-class*)*, [45](#page-44-0) method\_count,ServiceDescriptor-method *(*ServiceDescriptor-class*)*, [45](#page-44-0) method\_count-methods *(*ServiceDescriptor-class*)*, [45](#page-44-0) MethodDescriptor, *[45](#page-44-0)* MethodDescriptor-class, [36](#page-35-0)

# name, [37](#page-36-0)

name,Descriptor-method *(*name*)*, [37](#page-36-0) name,EnumDescriptor-method *(*name*)*, [37](#page-36-0) name,EnumValueDescriptor-method *(*EnumValueDescriptor-class*)*, [20](#page-19-0) name,FieldDescriptor-method *(*name*)*, [37](#page-36-0) name,FileDescriptor-method *(*FileDescriptor-class*)*, [26](#page-25-0) name,MethodDescriptor-method *(*name*)*, [37](#page-36-0) name,ServiceDescriptor-method *(*name*)*, [37](#page-36-0) name-methods *(*name*)*, [37](#page-36-0) names, Descriptor-method *(*Descriptor-class*)*, [16](#page-15-0) names,EnumDescriptor-method *(*EnumDescriptor-class*)*, [18](#page-17-0) names,Message-method *(*Message-class*)*, [34](#page-33-0) nested\_type *(*nested\_type-methods*)*, [37](#page-36-0) nested\_type,Descriptor-method *(*Descriptor-class*)*, [16](#page-15-0)

#### INDEX 57

nested\_type-methods, [37](#page-36-0) nested\_type\_count *(*nested\_type\_count-methods*)*, [38](#page-37-0) nested\_type\_count,Descriptor-method *(*Descriptor-class*)*, [16](#page-15-0) nested\_type\_count-methods, [38](#page-37-0) new,Descriptor-method *(*Descriptor-class*)*, [16](#page-15-0) Next *(*Next-methods*)*, [38](#page-37-0) Next,ZeroCopyInputStream,missing-method *(*ZeroCopyInputStream-class*)*, [49](#page-48-0) Next,ZeroCopyOutputStream,raw-method *(*ZeroCopyOutputStream-class*)*, [51](#page-50-0) Next-methods, [38](#page-37-0) number *(*number-methods*)*, [38](#page-37-0) number,EnumValueDescriptor-method *(*EnumValueDescriptor-class*)*, [20](#page-19-0) number,FieldDescriptor-method *(*FieldDescriptor-class*)*, [23](#page-22-0) number-methods, [38](#page-37-0)

```
output_type (MethodDescriptor-class), 36
output_type,MethodDescriptor-method
        (MethodDescriptor-class), 36
output_type-methods
        (MethodDescriptor-class), 36
```
# P, *[16,](#page-15-0) [17](#page-16-0)*, *[35](#page-34-0)*, [39,](#page-38-0) *[43](#page-42-0)*

read *(*read-methods*)*, [39](#page-38-0) read,Descriptor,ANY-method *(*read-methods*)*, [39](#page-38-0) read,Descriptor,character-method *(*read-methods*)*, [39](#page-38-0) read,Descriptor,raw-method *(*read-methods*)*, [39](#page-38-0) read-methods, [39](#page-38-0) readASCII *(*readASCII-methods*)*, [40](#page-39-0) readASCII,Descriptor,ANY-method *(*readASCII-methods*)*, [40](#page-39-0) readASCII,Descriptor,character-method *(*readASCII-methods*)*, [40](#page-39-0) readASCII-methods, [40](#page-39-0) readJSON *(*readJSON-methods*)*, [41](#page-40-0) readJSON, Descriptor, ANY-method *(*readJSON-methods*)*, [41](#page-40-0) readJSON,Descriptor,character-method *(*readJSON-methods*)*, [41](#page-40-0)

readJSON-methods, [41](#page-40-0) ReadLittleEndian32 *(*ZeroCopyInputStream-class*)*, [49](#page-48-0) ReadLittleEndian32,ZeroCopyInputStream-method *(*ZeroCopyInputStream-class*)*, [49](#page-48-0) ReadLittleEndian32-methods *(*ZeroCopyInputStream-class*)*, [49](#page-48-0) ReadLittleEndian64 *(*ZeroCopyInputStream-class*)*, [49](#page-48-0) ReadLittleEndian64,ZeroCopyInputStream-method *(*ZeroCopyInputStream-class*)*, [49](#page-48-0) ReadLittleEndian64-methods *(*ZeroCopyInputStream-class*)*, [49](#page-48-0) readProtoFiles, [42](#page-41-0) readProtoFiles2 *(*readProtoFiles*)*, [42](#page-41-0) ReadRaw *(*ZeroCopyInputStream-class*)*, [49](#page-48-0) ReadRaw,ZeroCopyInputStream,integer-method *(*ZeroCopyInputStream-class*)*, [49](#page-48-0) ReadRaw,ZeroCopyInputStream,numeric-method *(*ZeroCopyInputStream-class*)*, [49](#page-48-0) ReadRaw-methods *(*ZeroCopyInputStream-class*)*, [49](#page-48-0) ReadString *(*ZeroCopyInputStream-class*)*, [49](#page-48-0) ReadString,ZeroCopyInputStream,integer-method *(*ZeroCopyInputStream-class*)*, [49](#page-48-0) ReadString,ZeroCopyInputStream,numeric-method *(*ZeroCopyInputStream-class*)*, [49](#page-48-0) ReadString-methods *(*ZeroCopyInputStream-class*)*, [49](#page-48-0) ReadVarint32 *(*ZeroCopyInputStream-class*)*, [49](#page-48-0) ReadVarint32,ZeroCopyInputStream-method *(*ZeroCopyInputStream-class*)*, [49](#page-48-0) ReadVarint32-methods *(*ZeroCopyInputStream-class*)*, [49](#page-48-0) ReadVarint64 *(*ZeroCopyInputStream-class*)*, [49](#page-48-0) ReadVarint64,ZeroCopyInputStream-method *(*ZeroCopyInputStream-class*)*, [49](#page-48-0) ReadVarint64-methods *(*ZeroCopyInputStream-class*)*, [49](#page-48-0) resetDescriptorPool *(*readProtoFiles*)*, [42](#page-41-0) RpcHTTP-class, [43](#page-42-0) RProtoBuf *(*RProtoBuf-package*)*, [3](#page-2-0) RProtoBuf-package, [3](#page-2-0)

serialize, *[44](#page-43-0)*

serialize, Message-method *(*Message-class*)*, [34](#page-33-0) serialize\_pb, [44](#page-43-0) ServiceDescriptor-class, [45](#page-44-0) set *(*set-methods*)*, [45](#page-44-0) set,Message-method *(*set-methods*)*, [45](#page-44-0) set-methods, [45](#page-44-0) SetCloseOnDelete *(*SetCloseOnDelete-methods*)*, [46](#page-45-0) SetCloseOnDelete,FileInputStream-method *(*FileInputStream-class*)*, [27](#page-26-0) SetCloseOnDelete,FileOutputStream-method *(*FileOutputStream-class*)*, [29](#page-28-0) SetCloseOnDelete-methods, [46](#page-45-0) setExtension *(*Message-class*)*, [34](#page-33-0) setExtension,Message-method *(*Message-class*)*, [34](#page-33-0) show,Descriptor-method *(*Descriptor-class*)*, [16](#page-15-0) show,EnumDescriptor-method *(*EnumDescriptor-class*)*, [18](#page-17-0) show,EnumValueDescriptor-method *(*EnumValueDescriptor-class*)*, [20](#page-19-0) show,FieldDescriptor-method *(*FieldDescriptor-class*)*, [23](#page-22-0) show,FileDescriptor-method *(*FileDescriptor-class*)*, [26](#page-25-0) show,Message-method *(*Message-class*)*, [34](#page-33-0) show, ServiceDescriptor-method *(*ServiceDescriptor-class*)*, [45](#page-44-0) size *(*size-methods*)*, [46](#page-45-0) size,Message-method *(*size-methods*)*, [46](#page-45-0) size-methods, [46](#page-45-0) size<- *(*sizegets*)*, [47](#page-46-0) size<-,Message-method *(*sizegets*)*, [47](#page-46-0) size<--methods *(*sizegets*)*, [47](#page-46-0) sizegets, [47](#page-46-0) Skip *(*Skip-methods*)*, [47](#page-46-0) Skip,ZeroCopyInputStream-method *(*ZeroCopyInputStream-class*)*, [49](#page-48-0) Skip-methods, [47](#page-46-0) str,Message-method *(*Message-class*)*, [34](#page-33-0) swap *(*swap-methods*)*, [47](#page-46-0) swap,Message-method *(*swap-methods*)*, [47](#page-46-0) swap-methods, [47](#page-46-0) toJSON *(*Message-class*)*, [34](#page-33-0)

toJSON,Message-method *(*Message-class*)*, [34](#page-33-0)

toString,Descriptor-method *(*Descriptor-class*)*, [16](#page-15-0) toString,EnumDescriptor-method *(*EnumDescriptor-class*)*, [18](#page-17-0) toString,EnumValueDescriptor-method *(*EnumValueDescriptor-class*)*, [20](#page-19-0) toString,FieldDescriptor-method *(*FieldDescriptor-class*)*, [23](#page-22-0) toString,FileDescriptor-method *(*FileDescriptor-class*)*, [26](#page-25-0) toString,Message-method *(*Message-class*)*, [34](#page-33-0) toString,MethodDescriptor-method *(*MethodDescriptor-class*)*, [36](#page-35-0) toString,ServiceDescriptor-method *(*ServiceDescriptor-class*)*, [45](#page-44-0) type *(*type-methods*)*, [48](#page-47-0) type,FieldDescriptor-method *(*FieldDescriptor-class*)*, [23](#page-22-0) type-methods, [48](#page-47-0) TYPE\_BOOL *(*type-methods*)*, [48](#page-47-0) TYPE\_BYTES *(*type-methods*)*, [48](#page-47-0) TYPE\_DOUBLE *(*type-methods*)*, [48](#page-47-0) TYPE\_ENUM *(*type-methods*)*, [48](#page-47-0) TYPE\_FIXED32 *(*type-methods*)*, [48](#page-47-0) TYPE\_FIXED64 *(*type-methods*)*, [48](#page-47-0) TYPE\_FLOAT *(*type-methods*)*, [48](#page-47-0) TYPE\_GROUP *(*type-methods*)*, [48](#page-47-0) TYPE\_INT32 *(*type-methods*)*, [48](#page-47-0) TYPE\_INT64 *(*type-methods*)*, [48](#page-47-0) TYPE\_MESSAGE *(*type-methods*)*, [48](#page-47-0) TYPE\_SFIXED32 *(*type-methods*)*, [48](#page-47-0) TYPE\_SFIXED64 *(*type-methods*)*, [48](#page-47-0) TYPE\_SINT32 *(*type-methods*)*, [48](#page-47-0) TYPE\_SINT64 *(*type-methods*)*, [48](#page-47-0) TYPE\_STRING *(*type-methods*)*, [48](#page-47-0) TYPE\_UINT32 *(*type-methods*)*, [48](#page-47-0) TYPE\_UINT64 *(*type-methods*)*, [48](#page-47-0)

unserialize\_pb *(*serialize\_pb*)*, [44](#page-43-0) update,Message-method *(*Message-class*)*, [34](#page-33-0)

value *(*EnumDescriptor-class*)*, [18](#page-17-0) value,EnumDescriptor-method *(*EnumDescriptor-class*)*, [18](#page-17-0) value-methods *(*EnumDescriptor-class*)*, [18](#page-17-0) value\_count *(*EnumDescriptor-class*)*, [18](#page-17-0)

# INDEX 59

value\_count,EnumDescriptor-method *(*EnumDescriptor-class*)*, [18](#page-17-0) value\_count-methods *(*EnumDescriptor-class*)*, [18](#page-17-0) with.Message, [48](#page-47-0) within.Message *(*with.Message*)*, [48](#page-47-0) WriteLittleEndian32 *(*ZeroCopyOutputStream-class*)*, [51](#page-50-0) WriteLittleEndian32,ZeroCopyOutputStream,integer-meth<mark>o</mark>d *(*ZeroCopyOutputStream-class*)*, [51](#page-50-0) WriteLittleEndian32,ZeroCopyOutputStream,numeric-meth<mark>g</mark>d *(*ZeroCopyOutputStream-class*)*, [51](#page-50-0) WriteLittleEndian32,ZeroCopyOutputStream,raw-method [51](#page-50-0) *(*ZeroCopyOutputStream-class*)*, [51](#page-50-0) WriteLittleEndian32-methods *(*ZeroCopyOutputStream-class*)*, [51](#page-50-0) WriteLittleEndian64 *(*ZeroCopyOutputStream-class*)*, [51](#page-50-0) WriteLittleEndian64,ZeroCopyOutputStream,integer-meth<mark>o</mark>d *(*ZeroCopyOutputStream-class*)*, [51](#page-50-0) WriteLittleEndian64,ZeroCopyOutputStream,numeric-meth<mark>g</mark>d *(*ZeroCopyOutputStream-class*)*, [51](#page-50-0) WriteLittleEndian64,ZeroCopyOutputStream,raw-method *(*ZeroCopyOutputStream-class*)*, [51](#page-50-0) WriteLittleEndian64-methods *(*ZeroCopyOutputStream-class*)*, [51](#page-50-0) WriteRaw *(*ZeroCopyOutputStream-class*)*, [51](#page-50-0) WriteRaw,ZeroCopyOutputStream,raw-method *(*ZeroCopyOutputStream-class*)*, [51](#page-50-0) WriteRaw-methods *(*ZeroCopyOutputStream-class*)*, [51](#page-50-0) WriteString *(*ZeroCopyOutputStream-class*)*, [51](#page-50-0) *(*ZeroCopyOutputStream-class*)*, [51](#page-50-0) WriteString-methods *(*ZeroCopyOutputStream-class*)*, [51](#page-50-0) WriteVarint32 *(*ZeroCopyOutputStream-class*)*, [51](#page-50-0) WriteVarint32,ZeroCopyOutputStream,integer-method *(*ZeroCopyOutputStream-class*)*, WriteVarint32,ZeroCopyOutputStream,numeric-method *(*ZeroCopyOutputStream-class*)*, WriteVarint32,ZeroCopyOutputStream,raw-method *(*ZeroCopyOutputStream-class*)*, WriteVarint32-methods *(*ZeroCopyOutputStream-class*)*, [51](#page-50-0) WriteVarint64 *(*ZeroCopyOutputStream-class*)*, [51](#page-50-0) WriteVarint64,ZeroCopyOutputStream,integer-method *(*ZeroCopyOutputStream-class*)*, WriteVarint64,ZeroCopyOutputStream,numeric-method *(*ZeroCopyOutputStream-class*)*, WriteVarint64,ZeroCopyOutputStream,raw-method *(*ZeroCopyOutputStream-class*)*, [51](#page-50-0) WriteVarint64-methods *(*ZeroCopyOutputStream-class*)*, [51](#page-50-0) ZeroCopyInputStream, *[4,](#page-3-0) [5](#page-4-0)*, *[10](#page-9-0)*, *[13,](#page-12-0) [14](#page-13-0)*, *[27,](#page-26-0) [28](#page-27-0)*, *[38](#page-37-0)* ZeroCopyInputStream-class, [49](#page-48-0) ZeroCopyOutputStream, *[6,](#page-5-0) [7](#page-6-0)*, *[15](#page-14-0)*, *[29](#page-28-0)* ZeroCopyOutputStream-class, [51](#page-50-0)

WriteString,ZeroCopyOutputStream,character-method